### Processes, Threads, SMP, and Microkernels

Slides are mainly taken from «O*perating Systems: Internals and Design Principles", 6/E* William Stallings (Chapter 4). Some materials and figures are obtained from the POSIX threads Programming tutorial at

https://computing.llnl.gov/tutorials/pthreads

*Sistemi di Calcolo (II semestre) – Roberto Baldoni*

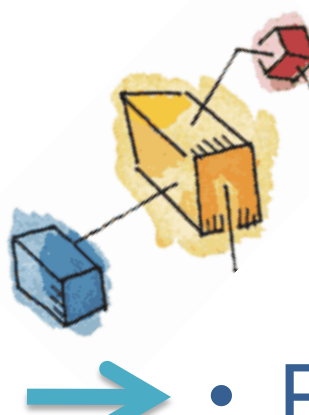

### Roadmap

- Processes: fork (), wait()
	- Threads: Resource ownership and execution
	- Symmetric multiprocessing (SMP)
	- Microkernel
	- Case Studies of threads:
		- PThreads

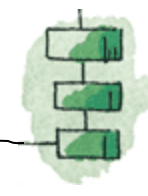

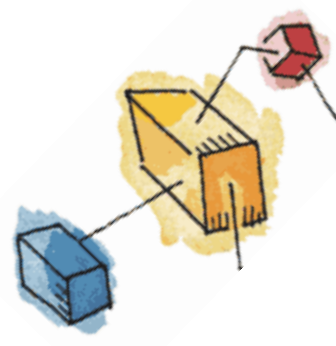

### Process Elements

- A process is comprised of:
	- Program code (possibly shared)
	- A set of data
	- A number of attributes describing the state of the process

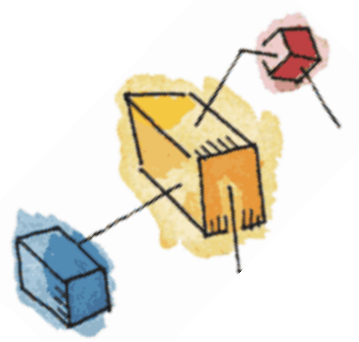

### Process Elements

- While the process is running it has a number of elements including
	- Identifier
	- State
	- Priority
	- Program counter
	- Memory pointers
	- Context data
	- I/O status information
		- Accounting information

## Process Control Block

- Contains the process elements
- Created and managed by the operating system
- Allows support for multiple processes

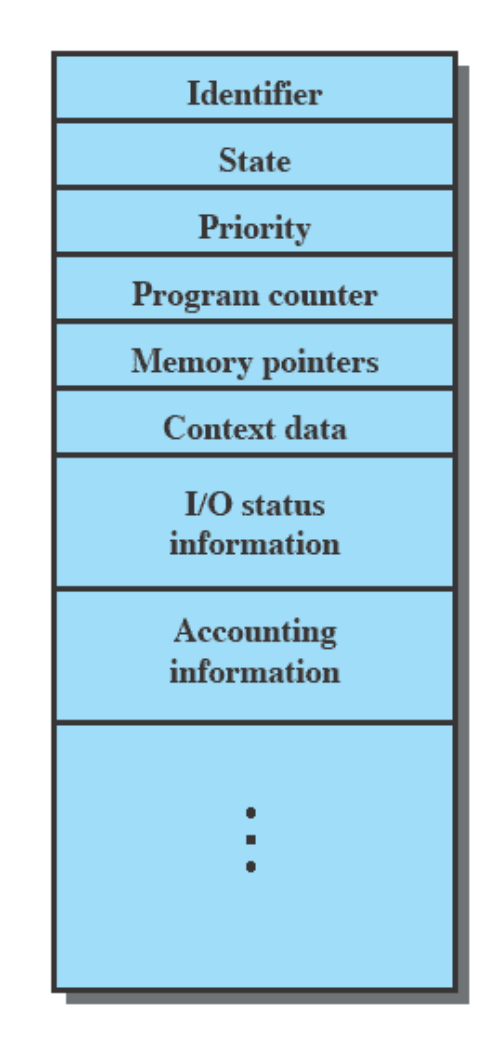

Unix system calls Creating new Processes

> fork( ) wait( ) exit( )

#### How To Create New Processes?

- Underlying mechanism
	- A process runs fork to create a child process
	- Parent and children execute concurrently
	- Child process is a duplicate of the parent process

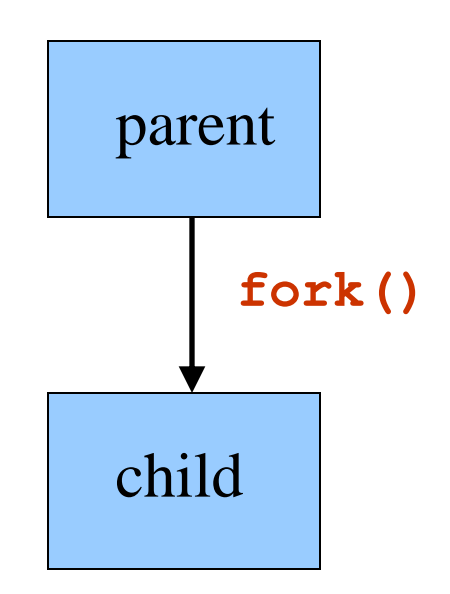

#### Process Creation

- After a **fork**, both parent and child keep running, and each can fork off other processes.
- A process tree results. The root of the tree is a special process created by the OS during startup.

 A process can *choose* to wait for children to terminate. For example, if C issued a **wait**() system call, it would block until G finished.

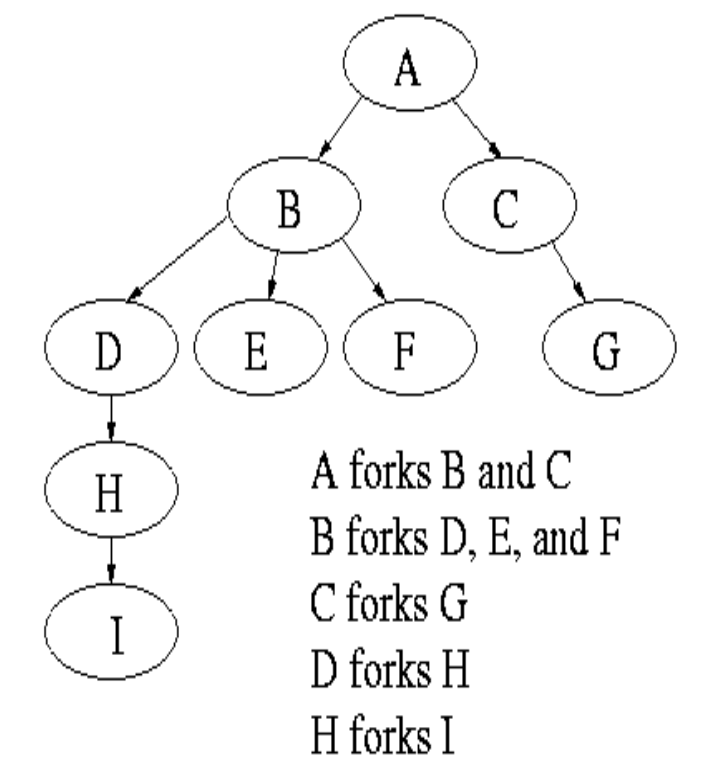

### Bootstrapping

- When a computer is switched on or reset, there must be an initial program that gets the system running
- This is the bootstrap program
	- Initialize CPU registers, device controllers, memory
	- Load the OS into memory
	- Start the OS running
- OS starts the first process (such as "init")
- OS waits for some event to occur
	- Hardware interrupts or software interrupts (traps)

#### Fork System Call

- Current process split into 2 processes: parent, child
- fork() Returns -1 if unsuccessful
- Returns 0 in the child
- Returns the child's identifier in the parent

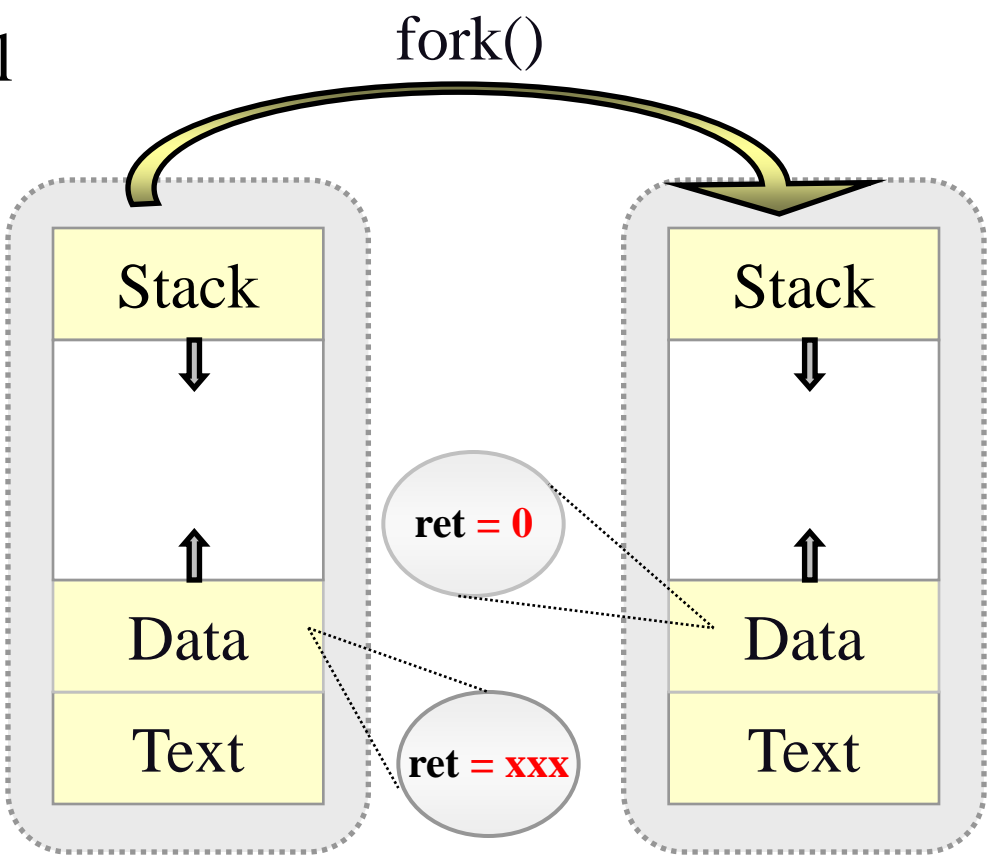

#### Fork System Call

- The child process inherits from parent
	- identical copy of memory
	- CPU registers
	- all files that have been opened by the parent
- Execution proceeds concurrently with the instruction following the fork system call
- The execution context (PCB) for the child process is a copy of the parent's context at the time of the call

#### How fork Works (1)

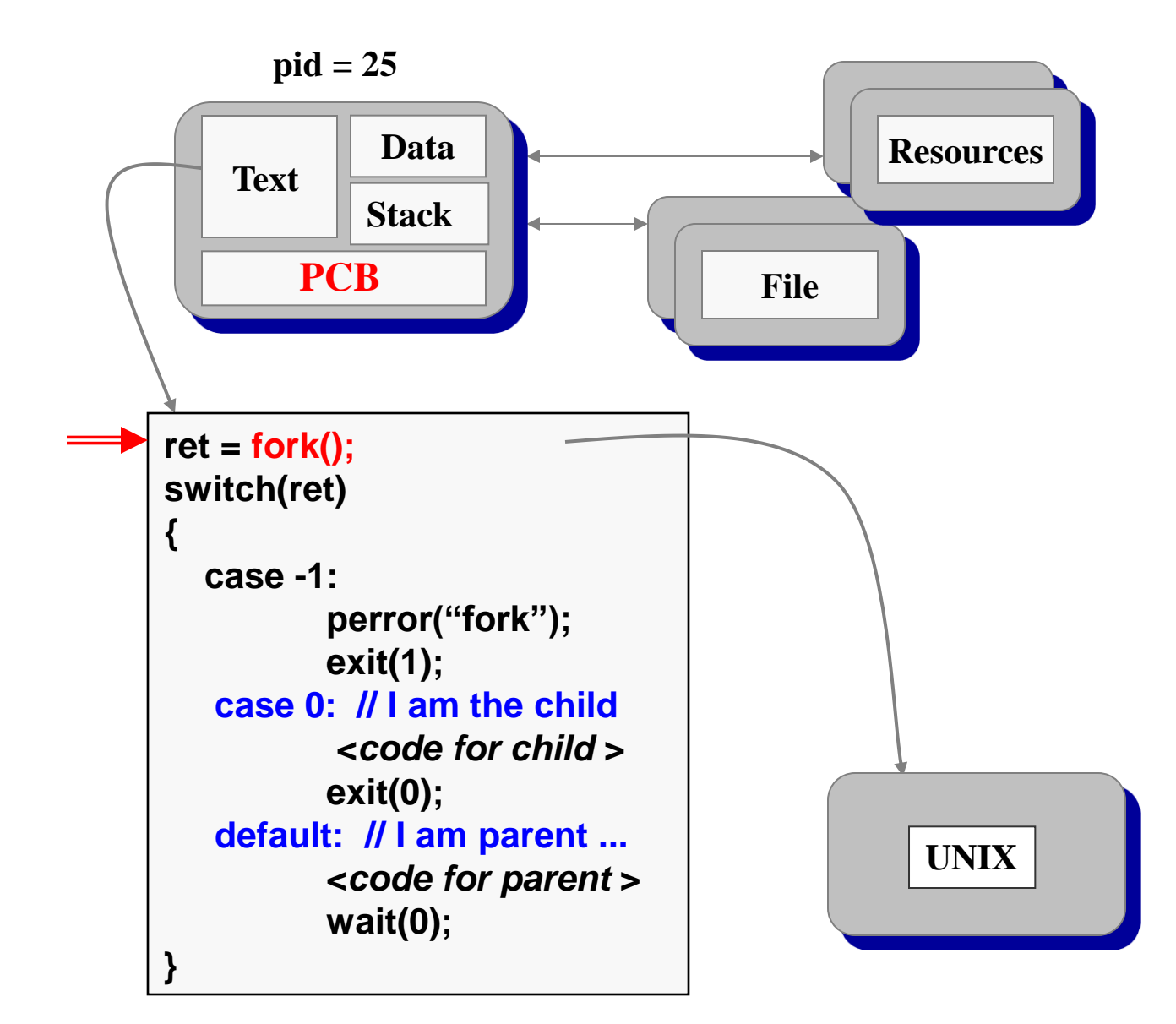

#### How fork Works (2)

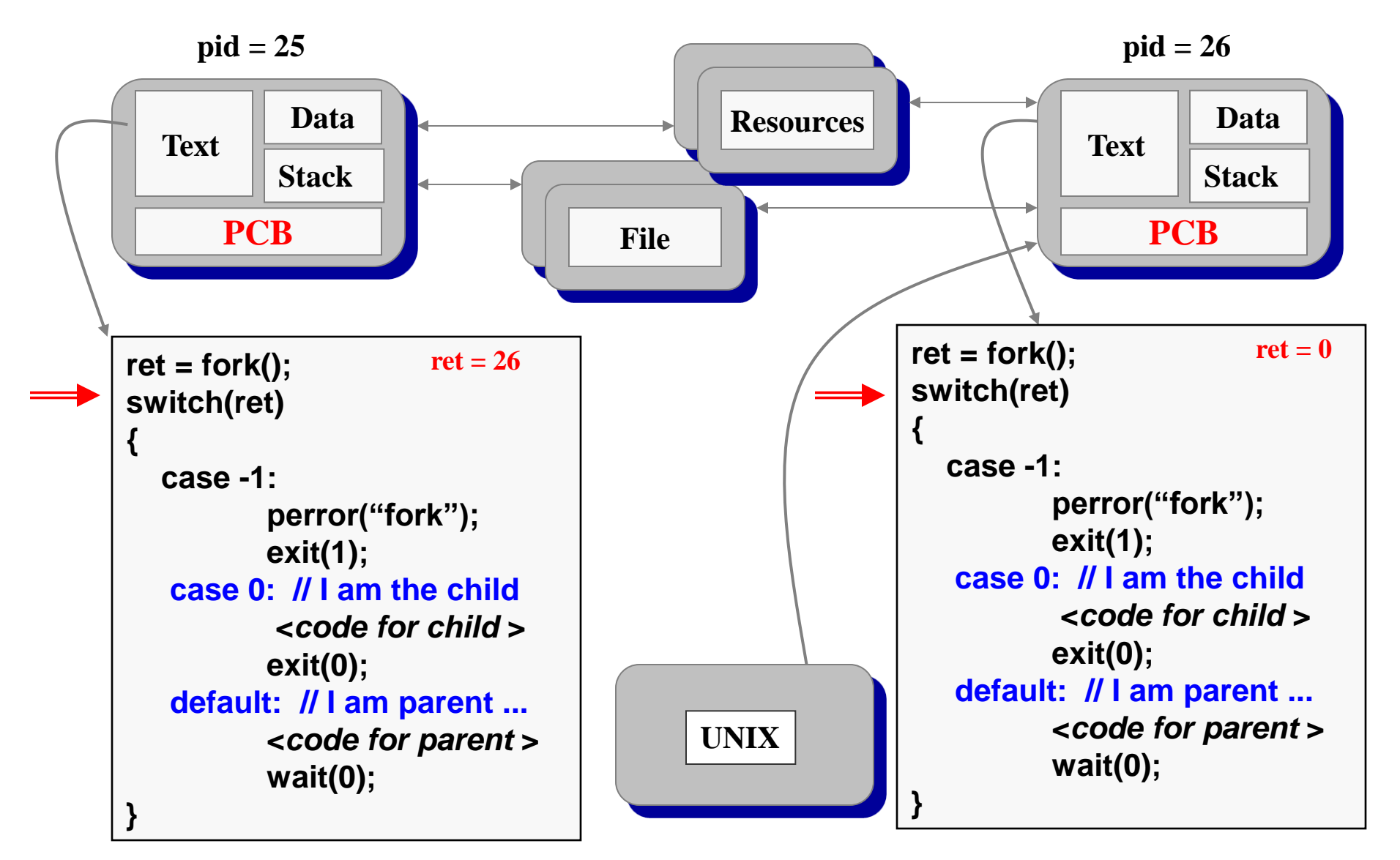

#### How fork Works (3)

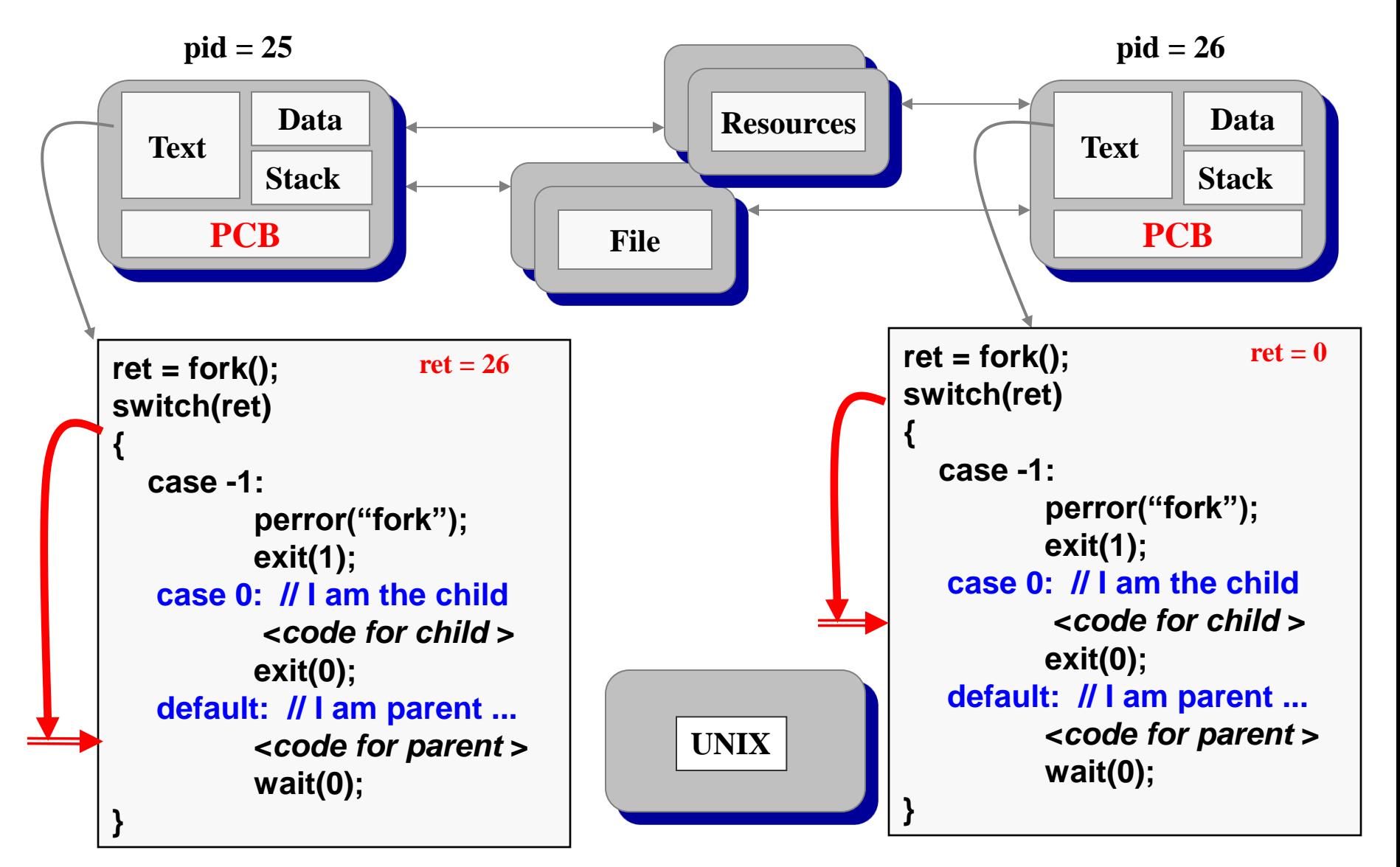

#### How fork Works (4)

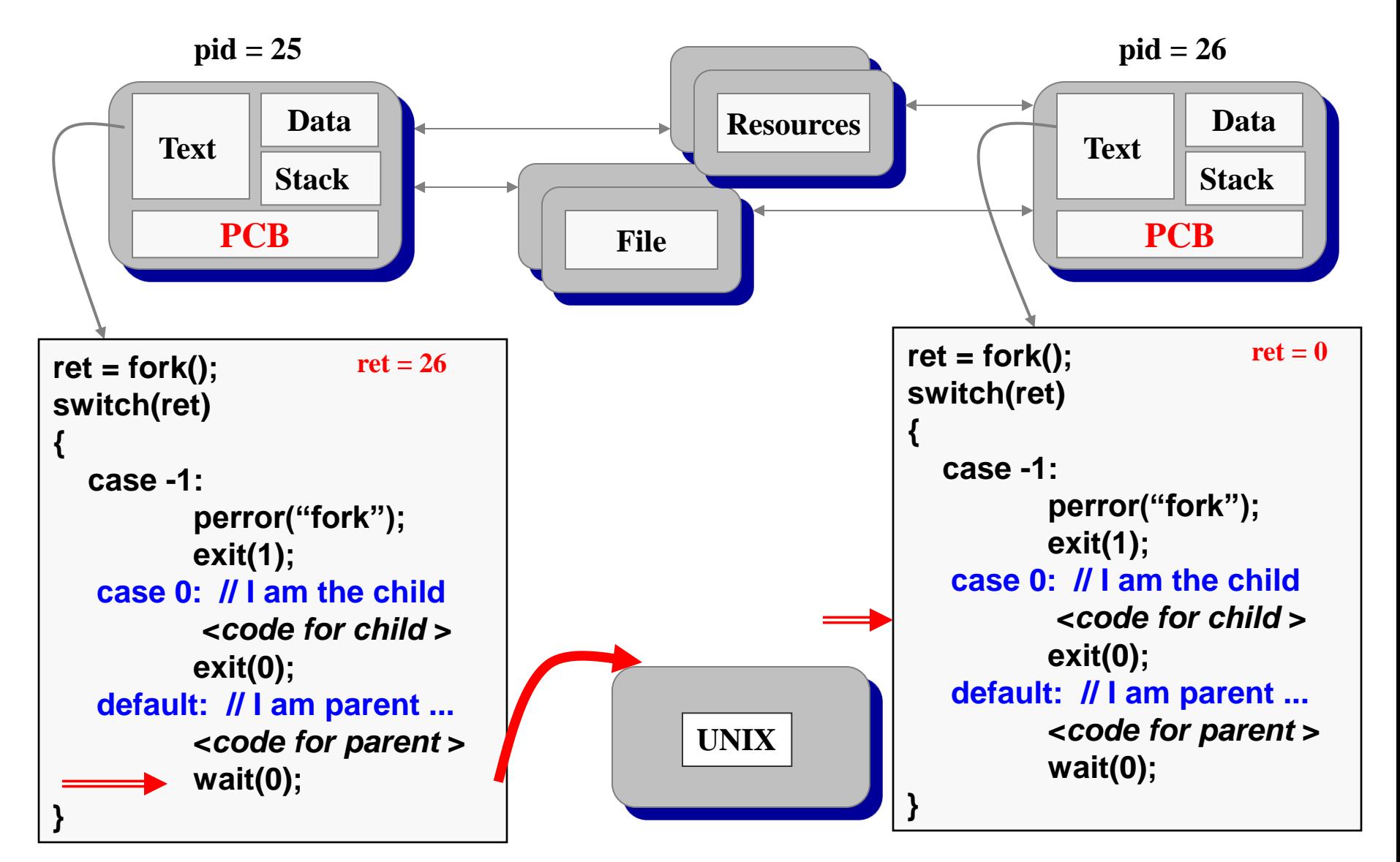

#### How fork Works (5)

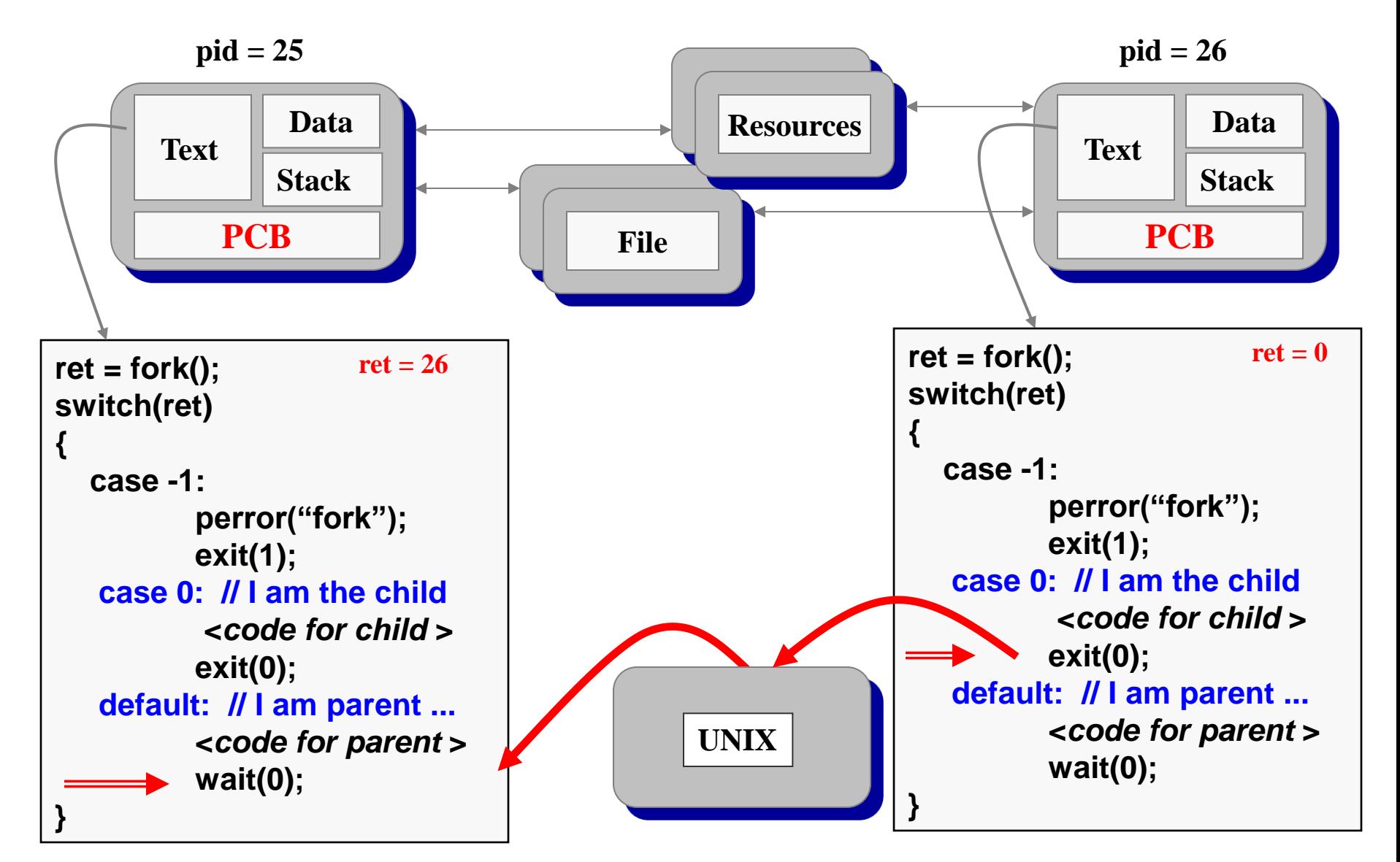

#### How fork Works (6)

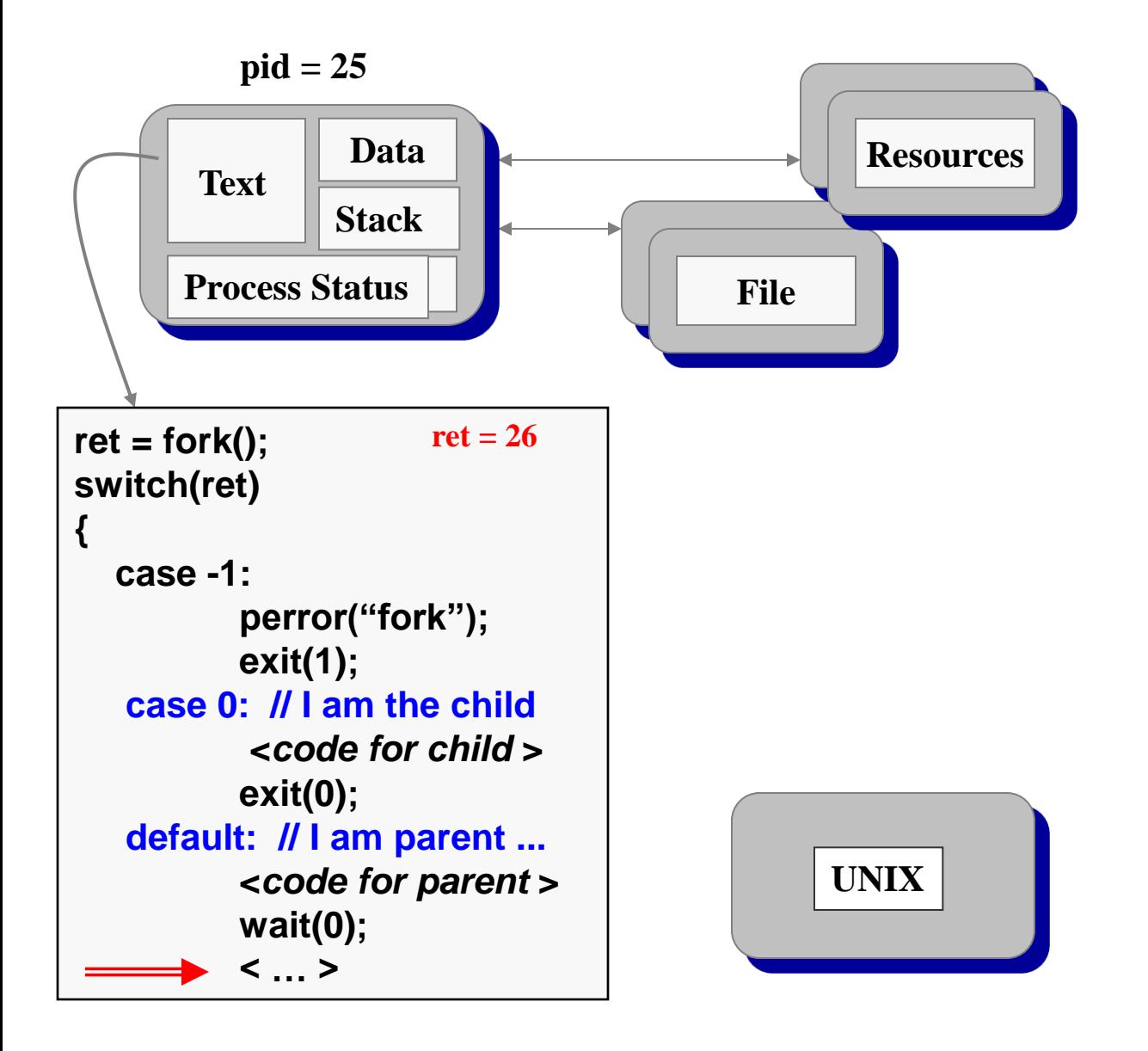

#### Orderly Termination: exit()

To finish execution, a child may call exit(*number*)

#### This system call:

- Saves result  $=$  argument of exit
- Closes all open files, connections
- Deallocates memory
- Checks if parent is alive
- If parent is alive, holds the result value until the parent requests it (with wait); in this case, the child process does not really die, but it enters a zombie/defunct state
- If parent is not alive, the child terminates (dies)

#### Waiting for the Child to Finish

- Parent may want to wait for children to finish
	- Example: a shell waiting for operations to complete
- Waiting for any some child to terminate: wait()
	- Blocks until some child terminates
	- Returns the process ID of the child process
	- Or returns -1 if no children exist (i.e., already exited)
- Waiting for a specific child to terminate: waitpid()
	- Blocks till a child with particular process ID terminates

```
#include <sys/types.h>
#include <sys/wait.h>
pid_t wait(int *status);
pid_t waitpid(pid_t pid, int *status, int options);
```
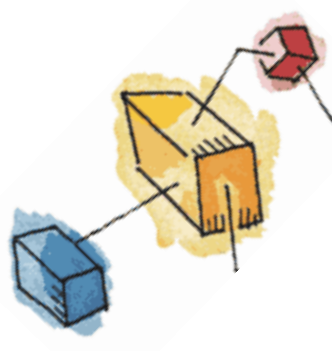

### Roadmap

- Processes: fork (), wait()
- Threads: Resource ownership and execution
	- Symmetric multiprocessing (SMP).
	- Microkernel
	- Case Studies of threads:
		- PThreads

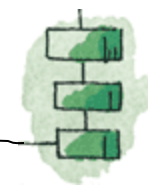

### Processes and Threads

- Processes have two characteristics:
	- **Resource ownership**  process includes a virtual address space to hold the process image
	- **Scheduling/execution** follows an execution path that may be interleaved with other processes
- These two characteristics are treated independently by the operating system

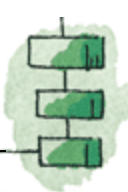

### Processes and Threads

- The unit of dispatching is referred to as a *thread* or lightweight process
- The unit of resource ownership is referred to as a process or *task*

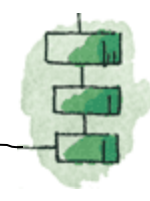

# Multithreading

• The ability of an OS to support multiple, concurrent paths of execution within a single process.

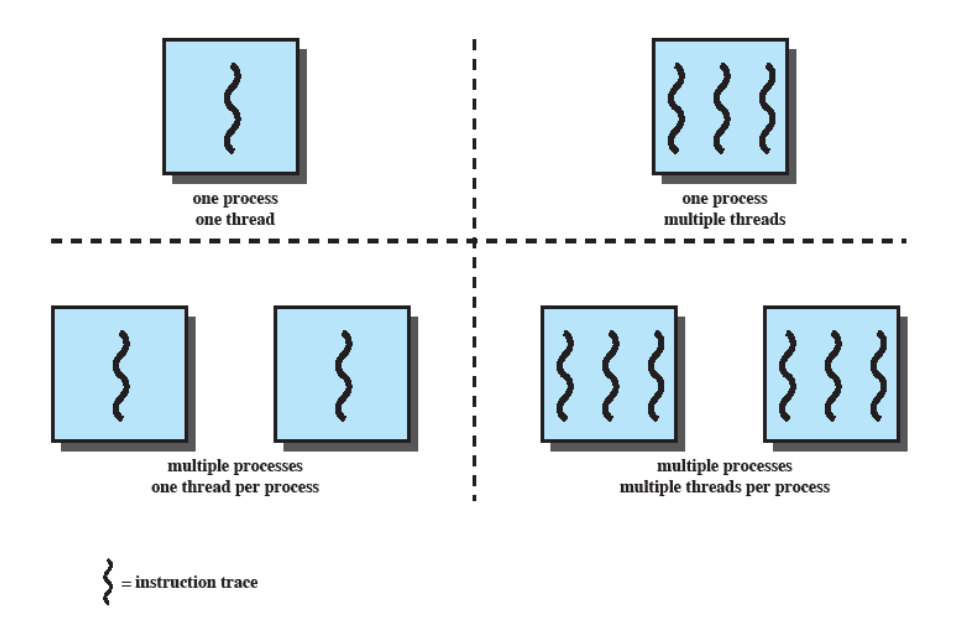

Figure 4.1 Threads and Processes [ANDE97]

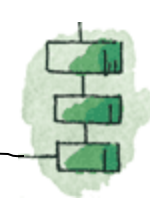

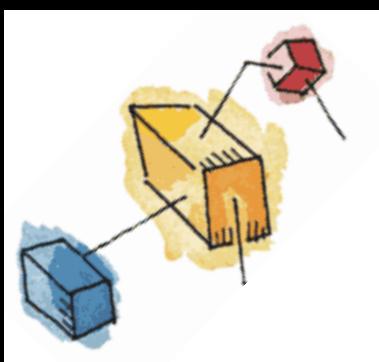

### Single Thread Approaches

- MS-DOS supports a single user process and a single thread.
- Some UNIX, support multiple user processes but only support one thread per process

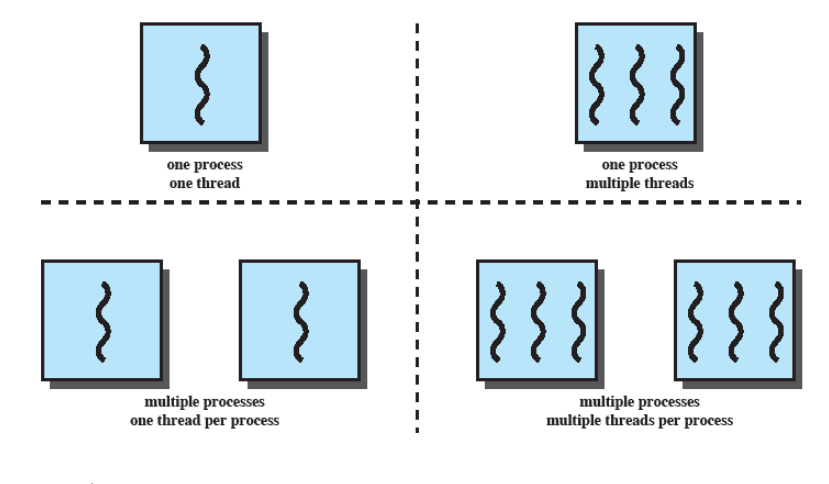

 $=$  instruction trace

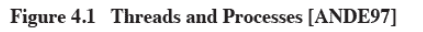

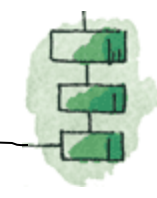

# Multithreading

- Java run-time environment is a single process with multiple threads
- Multiple processes *and* threads are found in Windows, Solaris, and many modern versions of UNIX

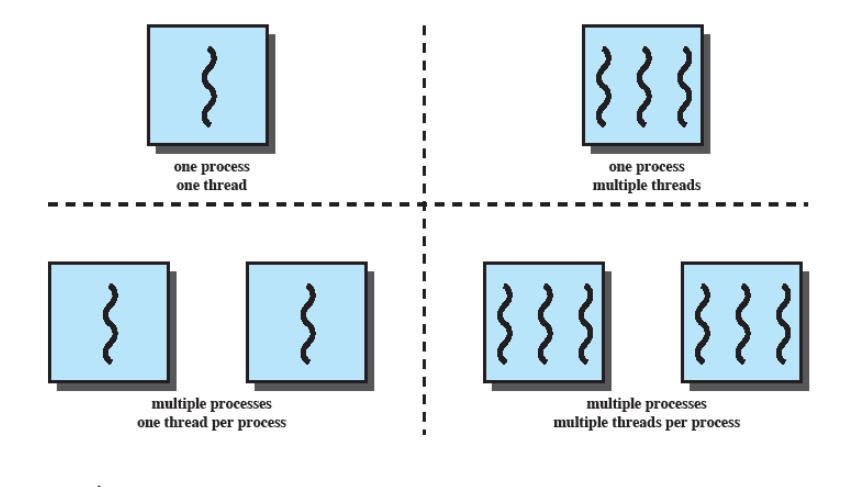

instruction trace

Figure 4.1 Threads and Processes [ANDE97]

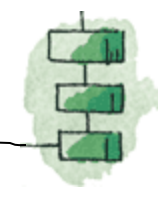

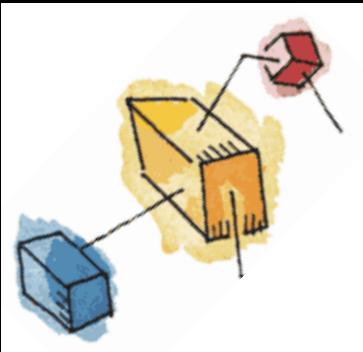

### Processes

- A virtual address space which holds the process image
- Protected access to
	- Processors,
	- Other processes,
	- Files,
	- I/O resources

### One or More Threads in Process

- Each thread has
	- An execution state (running, ready, etc.)
	- Saved thread context when not running
	- An execution stack
	- Some per-thread static storage for local variables
	- Access to the memory and resources of its process (all threads of a process share this)

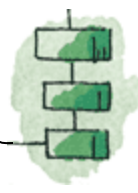

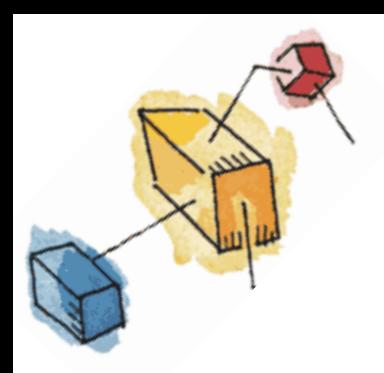

### One view…

• *One way to view a thread is as an independent program counter operating within a process.*

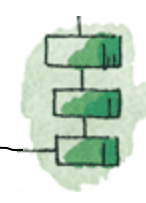

### Threads vs. processes

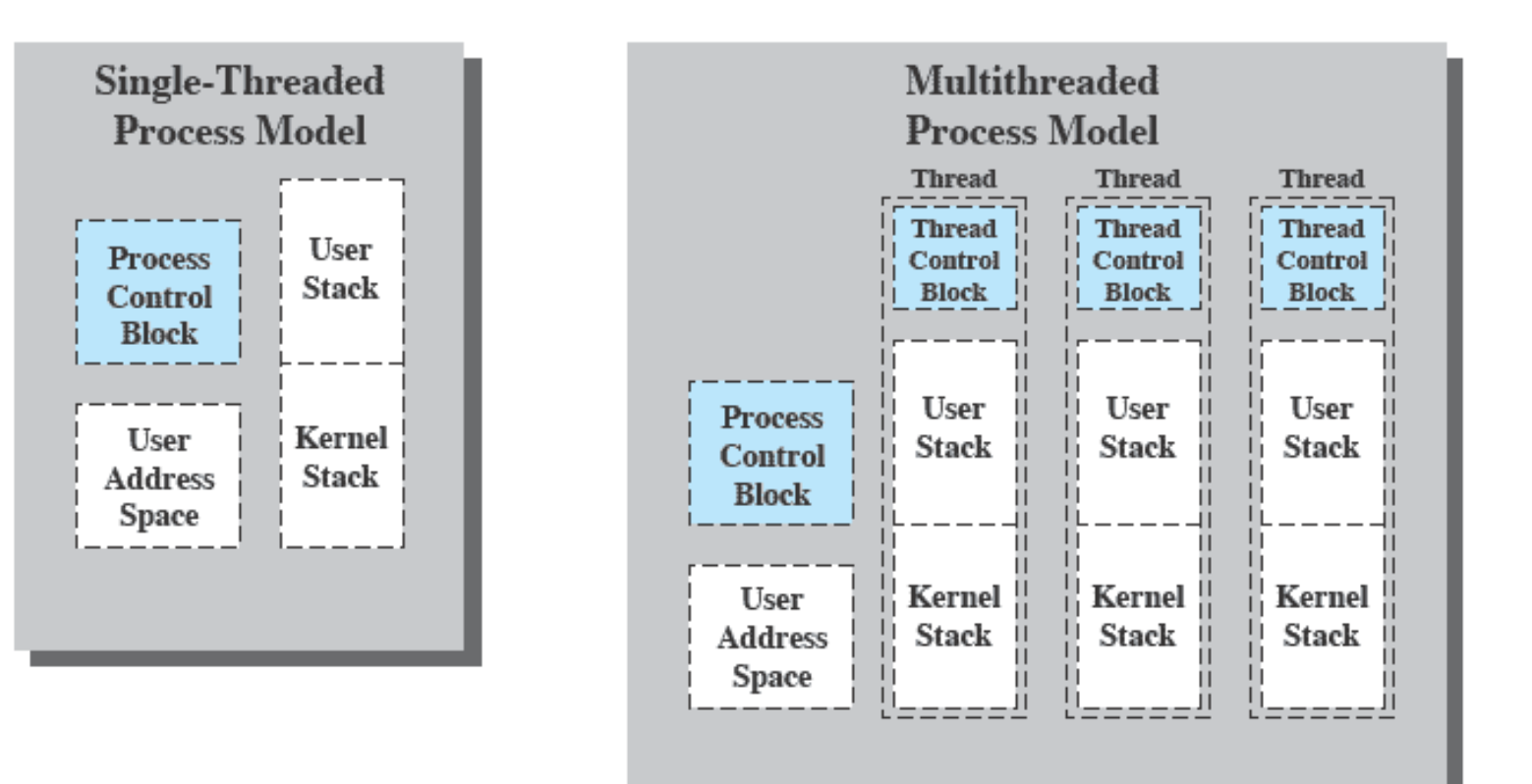

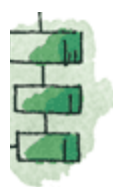

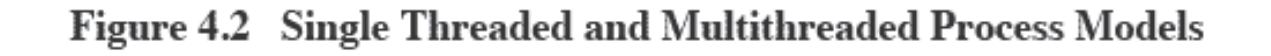

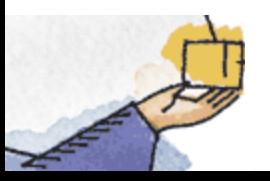

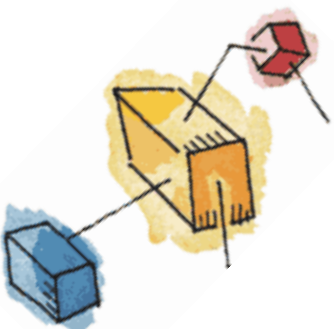

#### Unix Process vs thread

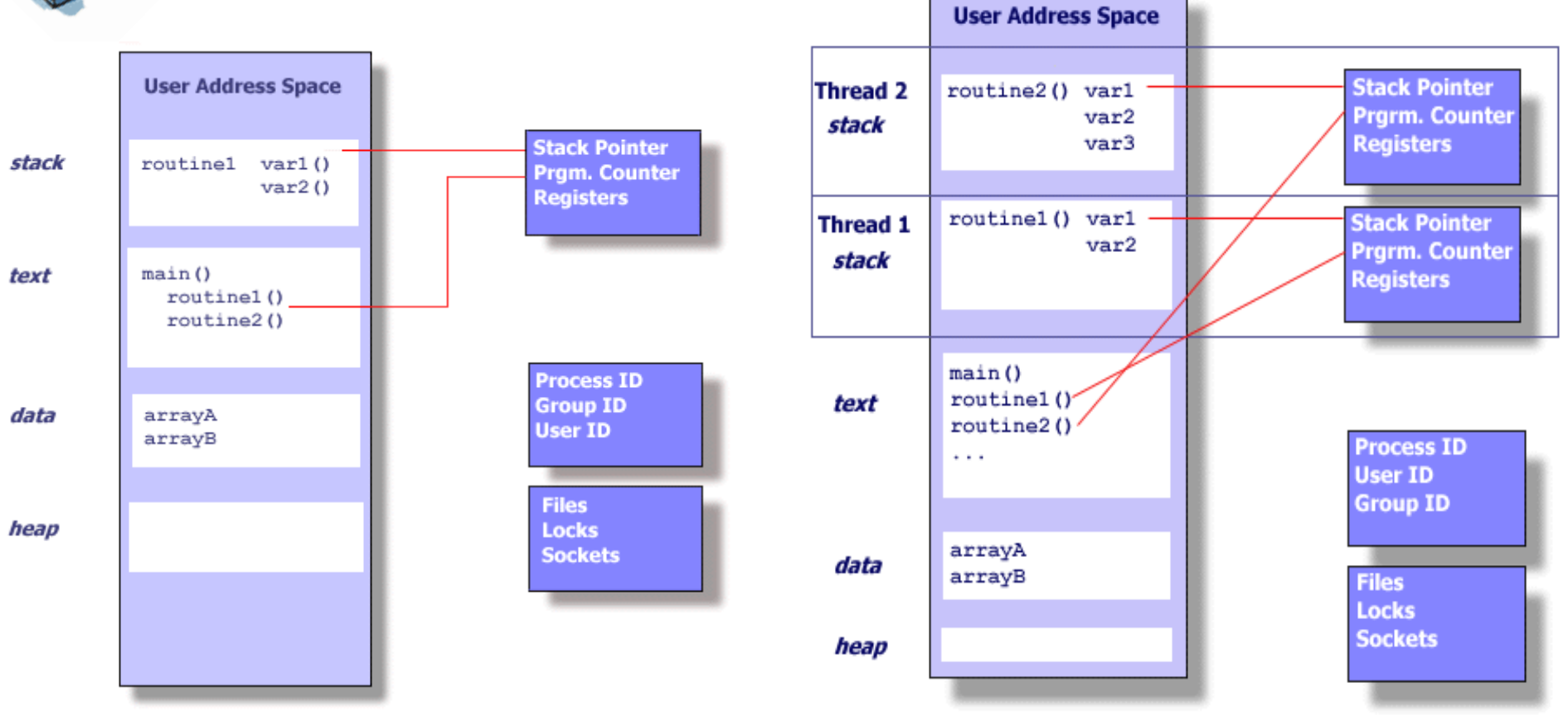

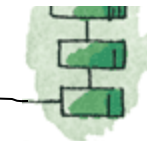

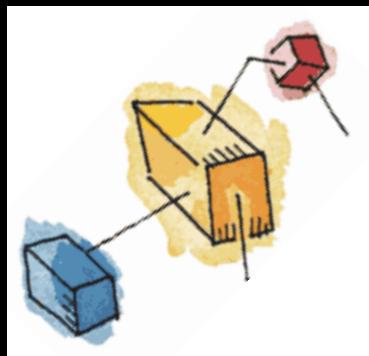

# Benefits of Threads

- Takes less time to create a new thread than a process
- Less time to terminate a thread than a process
- Switching between two threads takes less time that switching processes
- Threads can communicate with each other – without invoking the kernel

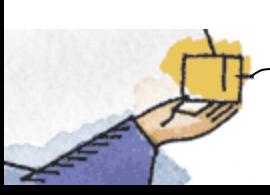

# Thread use in a Single-User System

- Foreground and background work
- Asynchronous processing
- Speed of execution
- Modular program structure

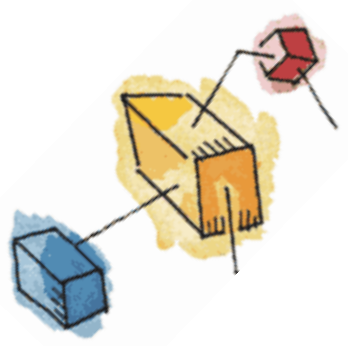

### Threads

- Several actions that affect all of the threads in a process
	- The OS must manage these at the process level.
- Examples:
	- Suspending a process involves suspending all threads of the process
	- Termination of a process, terminates all threads within the process

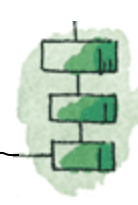

### Activities similar to Processes

- Threads have execution states and may synchronize with one another.
	- Similar to processes
- We look at these two aspects of thread functionality in turn.
	- States
	- Synchronisation

# Thread Execution States

- States associated with a change in thread state
	- Spawn (another thread)
	- Block
		- Issue: will blocking a thread block other, or *all,* threads
	- Unblock
	- Finish (thread)
		- Deallocate register context and stacks

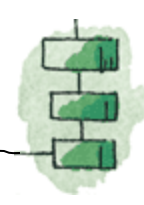

## Example: Remote Procedure Call

- Consider:
	- A program that performs two remote procedure calls (RPCs)
	- to two different hosts
	- to obtain a combined result.
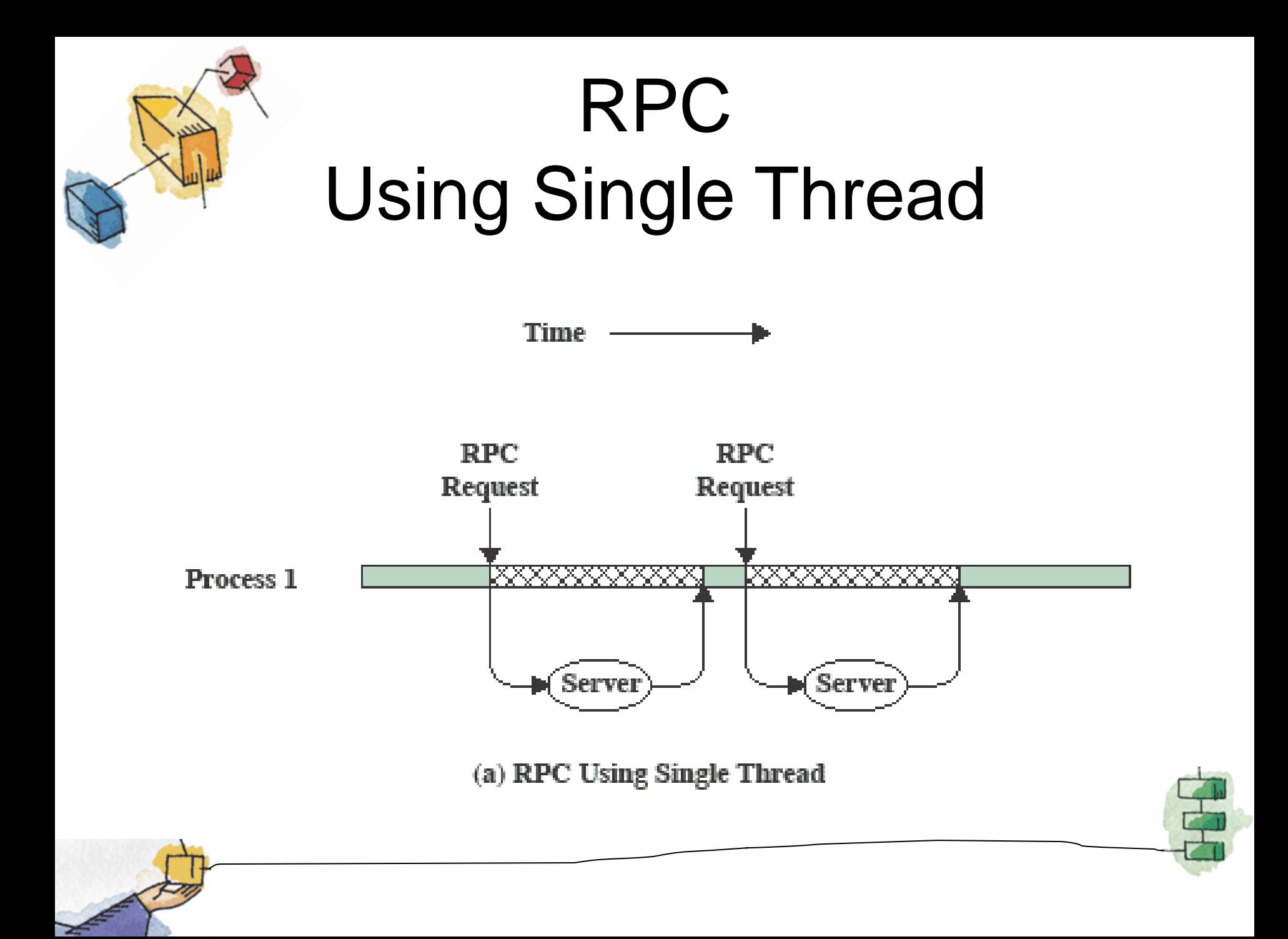

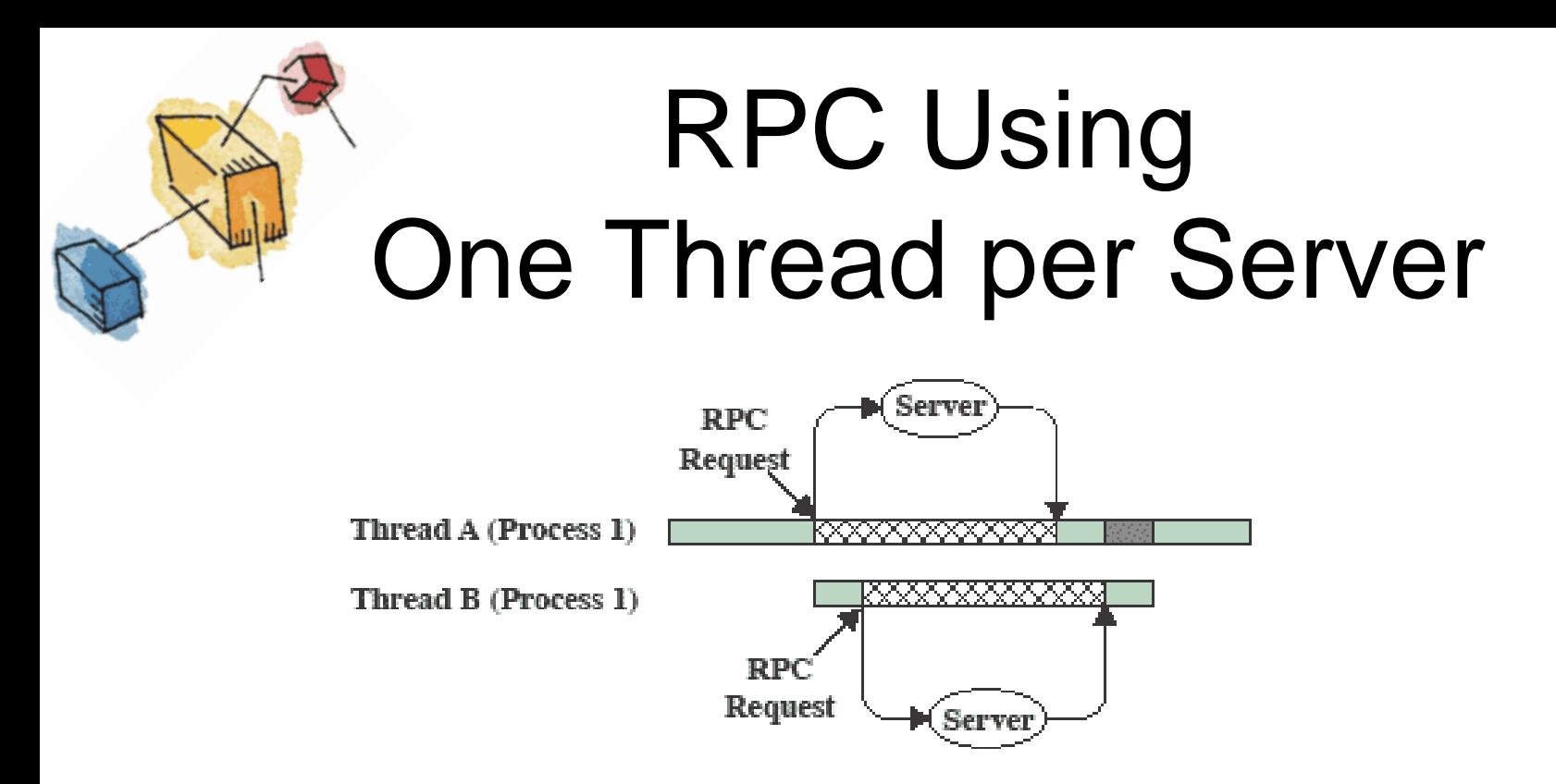

(b) RPC Using One Thread per Server (on a uniprocessor)

- XXXX Blocked, waiting for response to RPC
	- Blocked, waiting for processor, which is in use by Thread B
	- Running

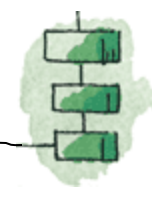

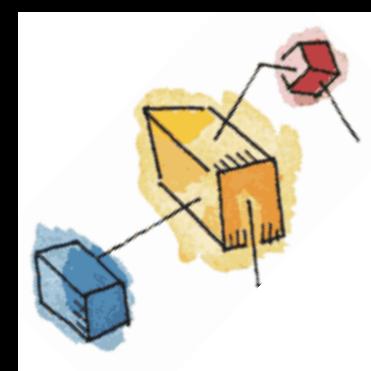

## Multithreading on a Uniprocessor

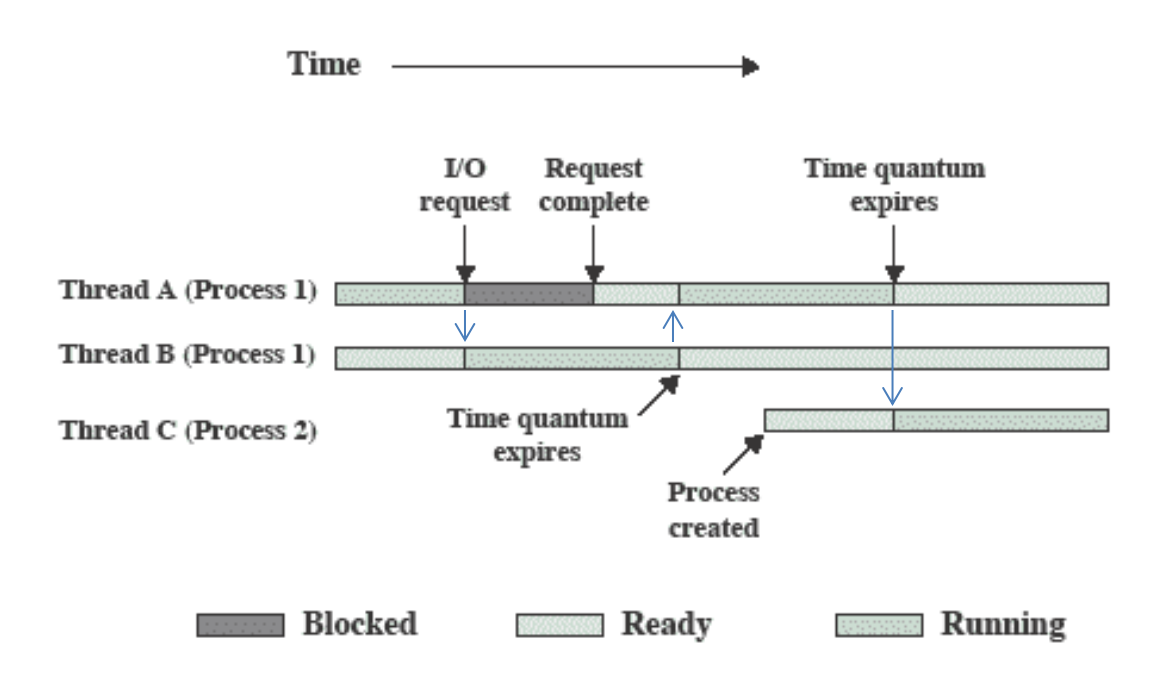

Multithreading Example on a Uniprocessor **Figure 4.4** 

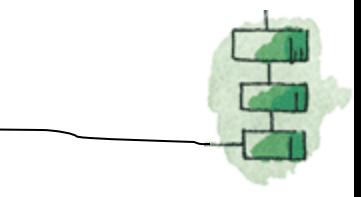

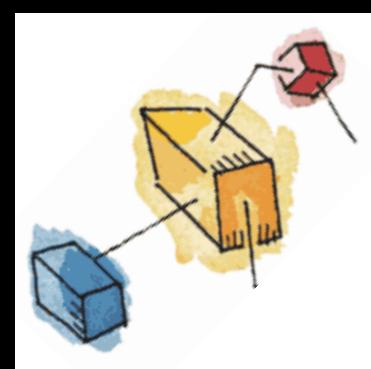

## Adobe PageMaker

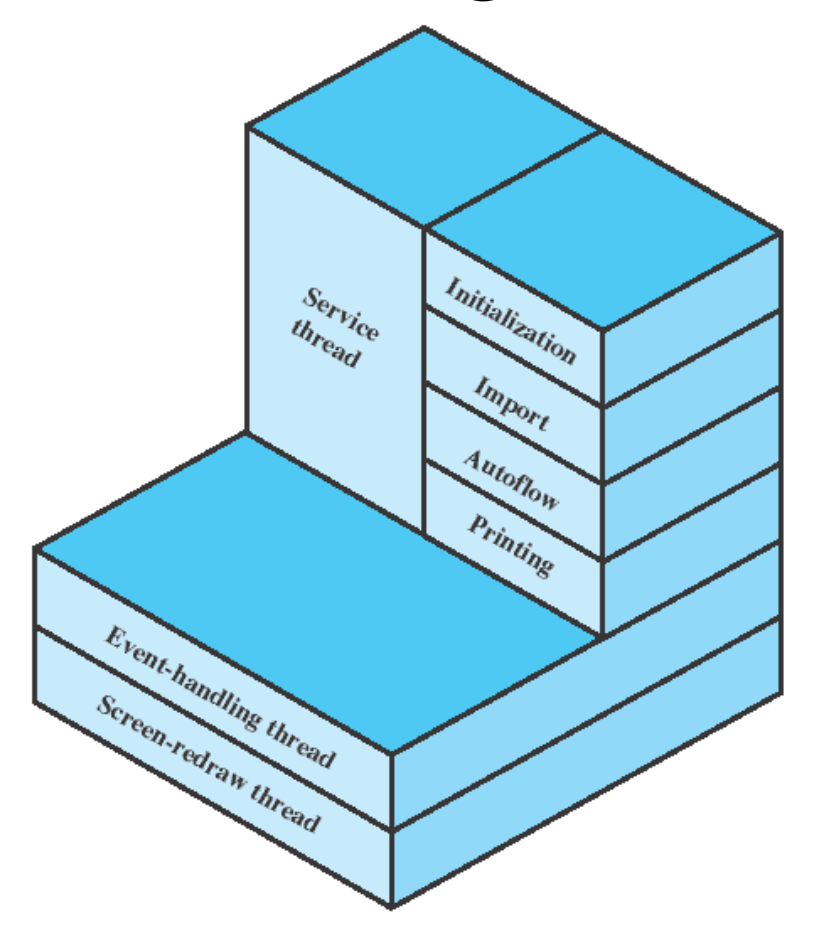

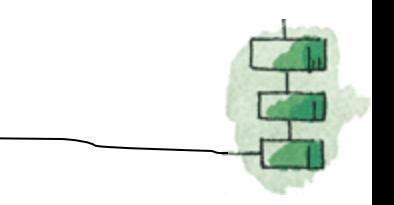

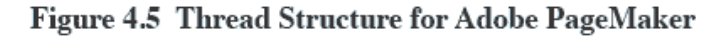

## Categories of Thread Implementation

- User Level Thread (ULT)
- Kernel level Thread (KLT) also called:
	- kernel-supported threads
	- lightweight processes.

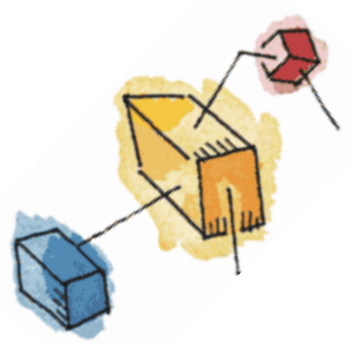

## User-Level Threads

- All thread management is done by the application
- The kernel is not aware of the existence of threads

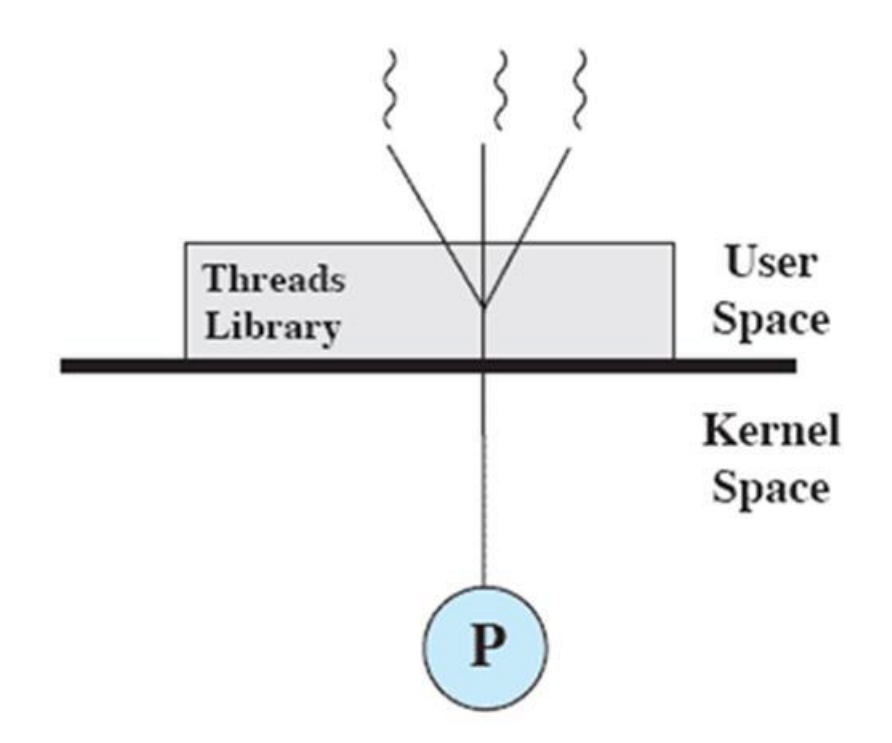

(a) Pure user-level

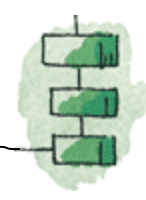

#### Relationships between ULT Thread and Process States

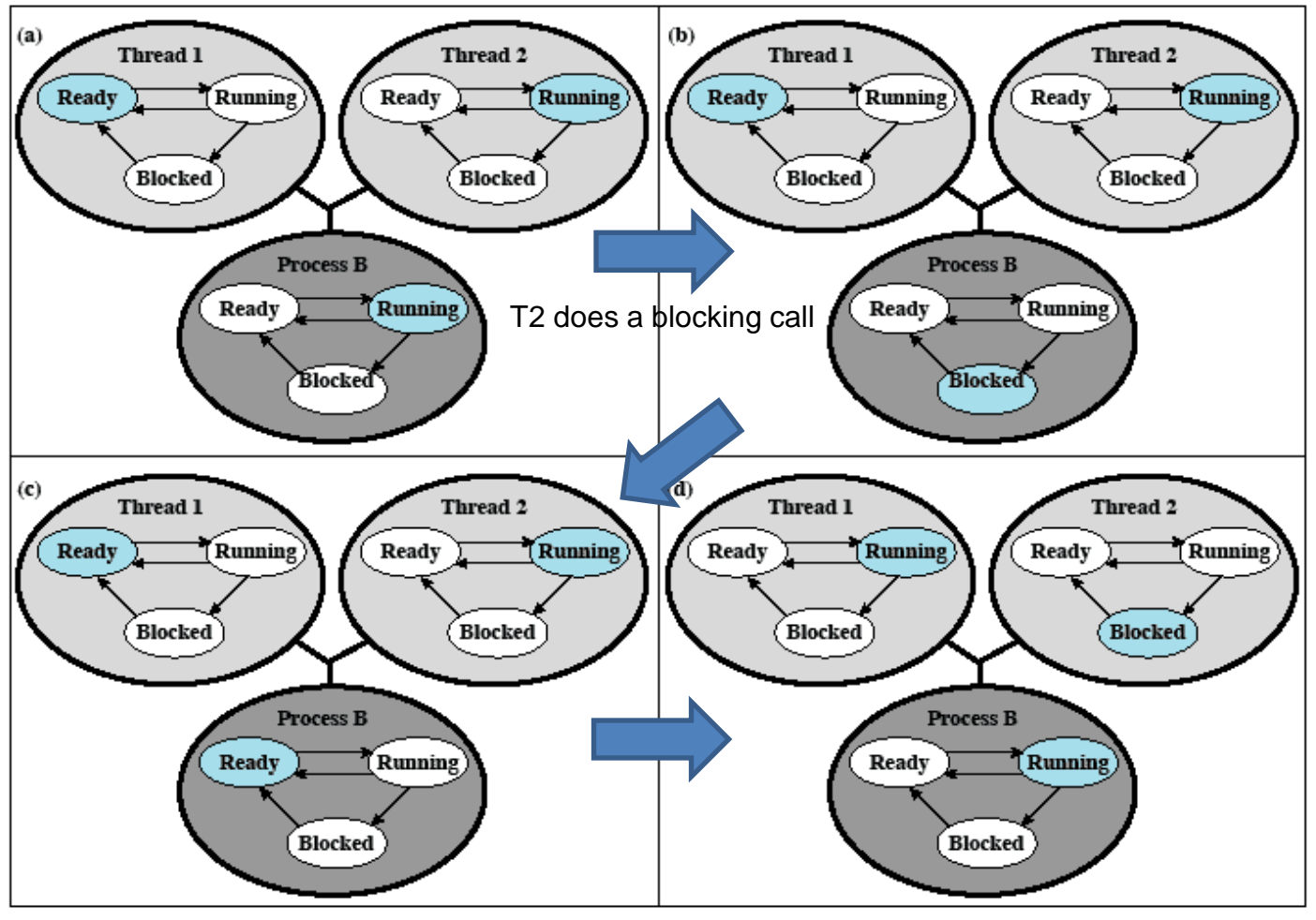

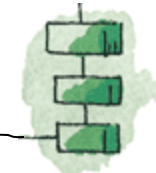

Colored state

is current state

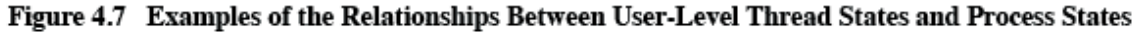

## Kernel-Level Threads

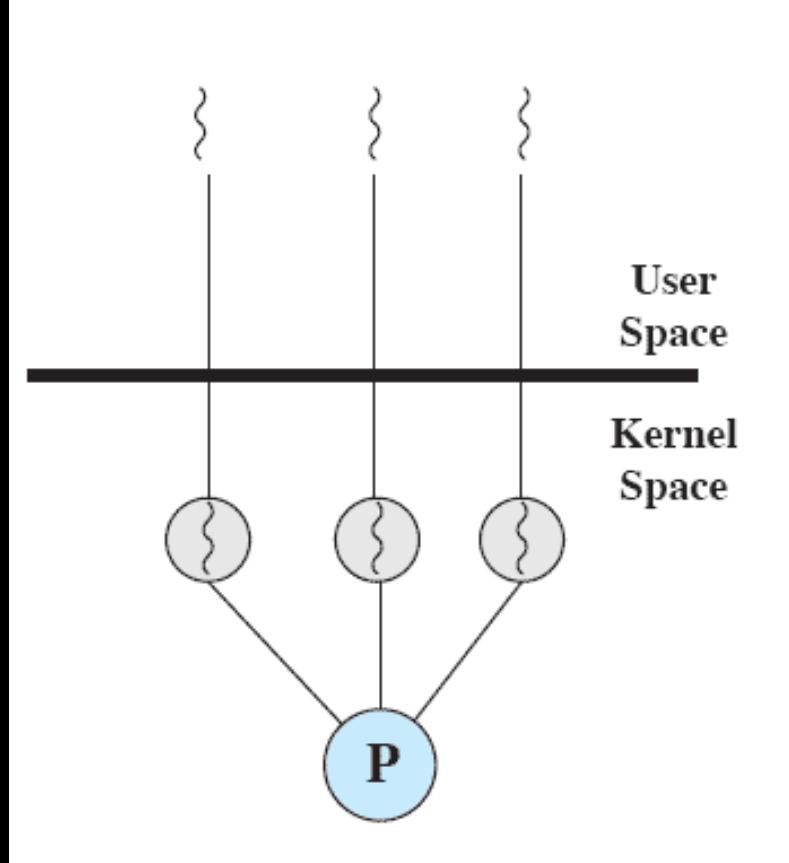

(b) Pure kernel-level

- Kernel maintains context information for the process and the threads
	- No thread management done by application
- Scheduling is done on a thread basis
- Windows is an example of this approach

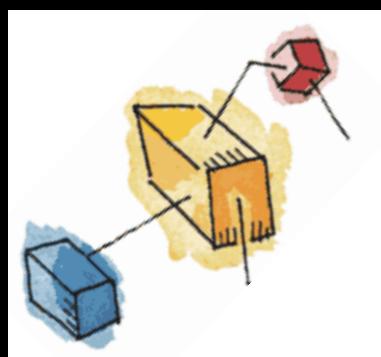

## Advantages of ULT

- Application specific thread scheduling independent of kernel
- Thread switch does not require kernel privilege and no switch to kernel mode is necessary
- ULTs run on any OS. The implementation is done through a thread library at user level

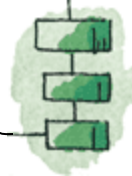

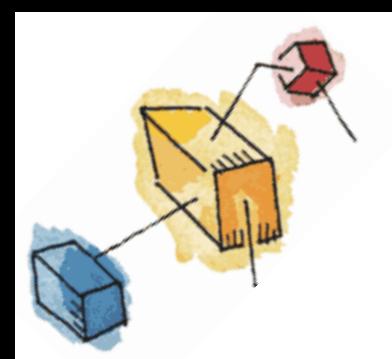

## Disadvantages of ULT

- Blocking systems calls executed by a thread blocks all threads of the process
- Pure ULTs does not take full advantage of multiprocessors/multicores architectures

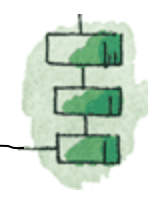

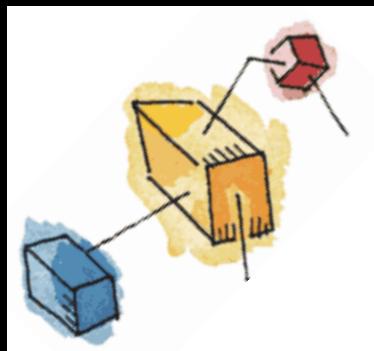

## Advantages of KLT

- The kernel can simultaneously schedule multiple threads from the same process on multiple processors.
- If one thread in a process is blocked, the kernel can schedule another thread of the same process.
- Kernel routines themselves can be multithreaded.

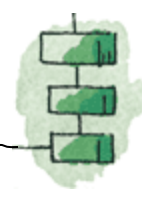

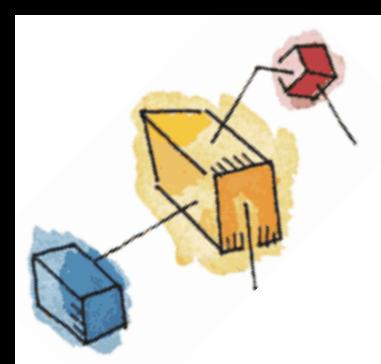

## Disadvantage of KLT

• The transfer of control from one thread to another within the same process requires a mode switch to the kernel

## Combined Approaches

- Thread creation done in the user space
- Bulk of scheduling and synchronization of threads by the application

• Example is Solaris

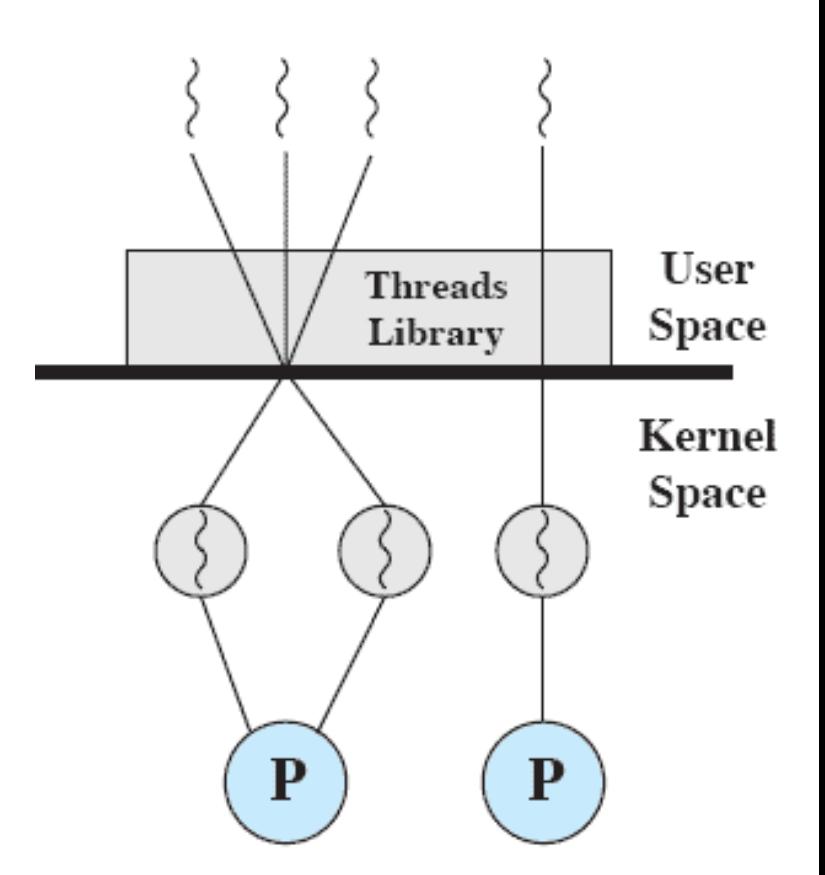

(c) Combined

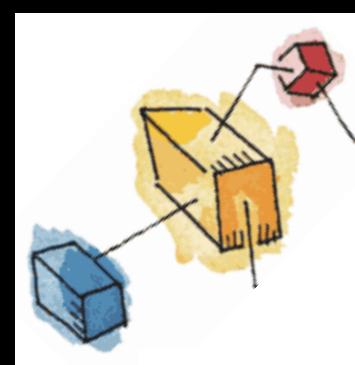

## Relationship Between Thread and Processes

**Relationship Between Threads and Processes** Table 4.2

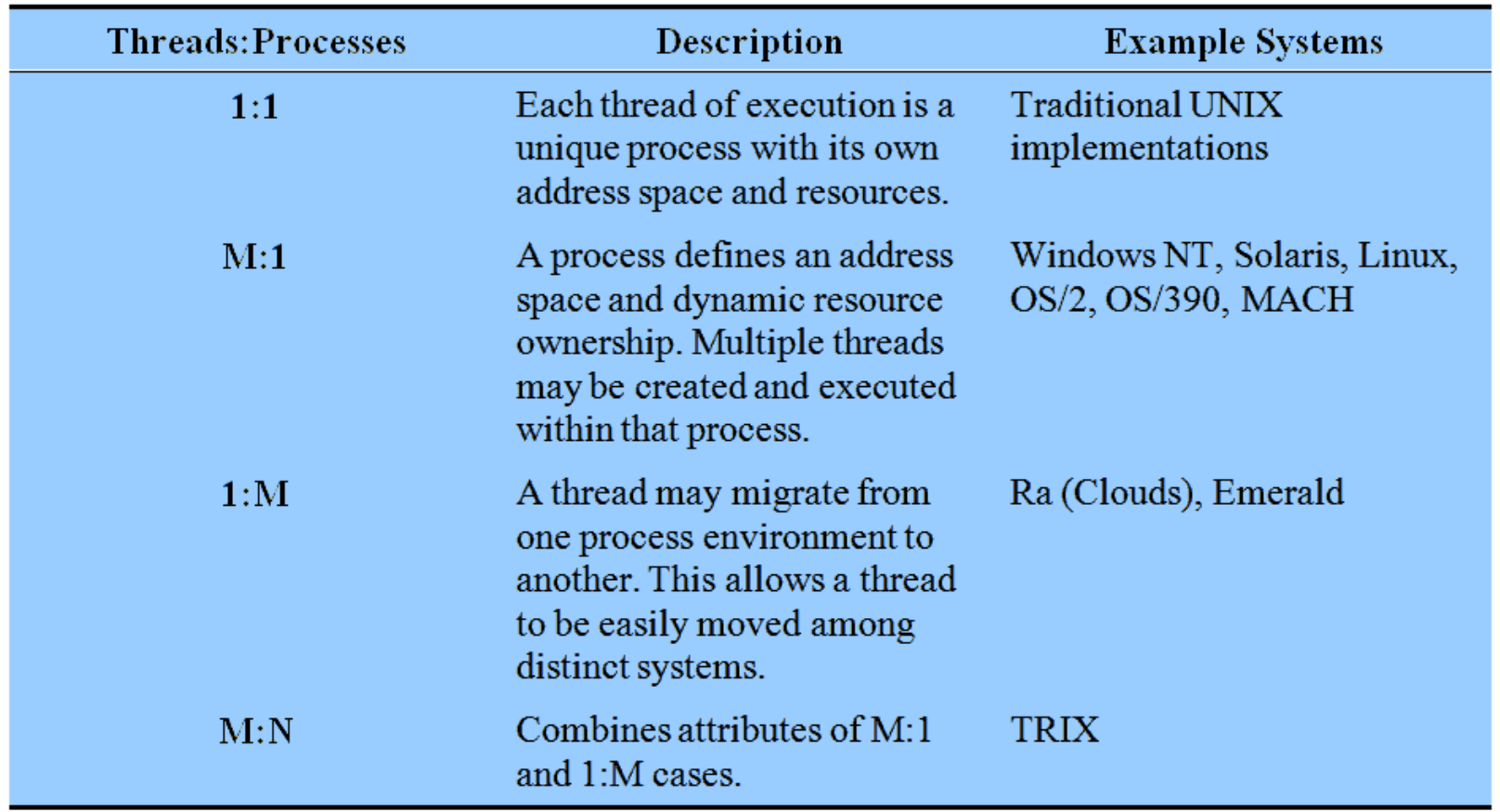

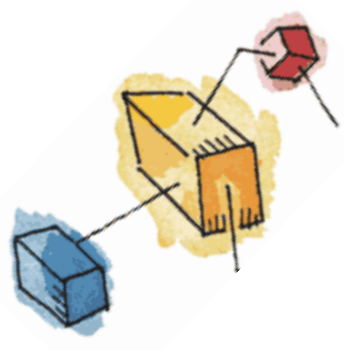

#### Roadmap

- Processes: fork (), wait()
- Threads: Resource ownership and execution
- Symmetric multiprocessing (SMP).
	- Microkernel
	- Case Studies of threads:
		- PThreads

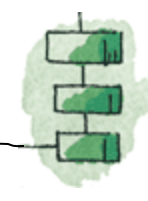

## Traditional View

- Traditionally, the computer has been viewed as a sequential machine.
	- A processor executes instructions one at a time in sequence
	- Each instruction is a sequence of operations
- Two popular approaches to providing parallelism
	- Symmetric MultiProcessors (SMPs)
	- Clusters (ch 16)

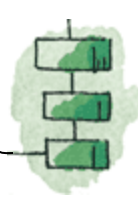

- Single Instruction Single Data (SISD)
	- Single processor executes a single instruction stream to operate on data stored in a single memory

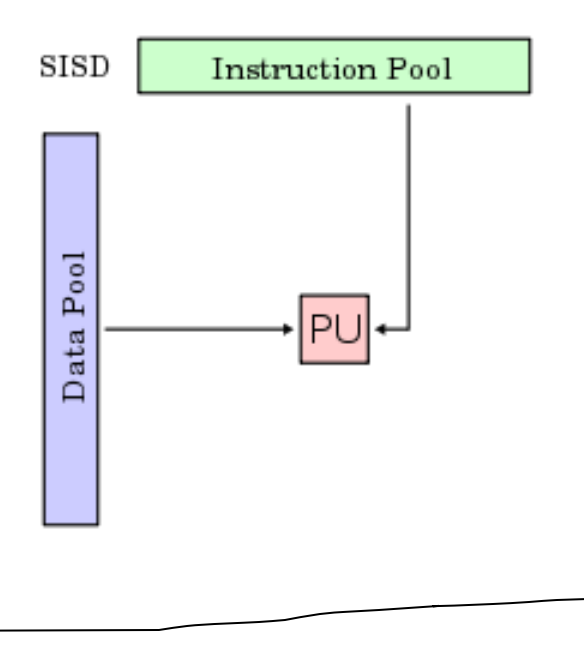

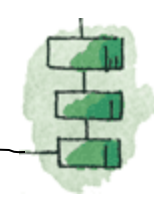

- Single Instruction Multiple Data (SIMD)
	- Each instruction is executed on a different set of data by the different processors

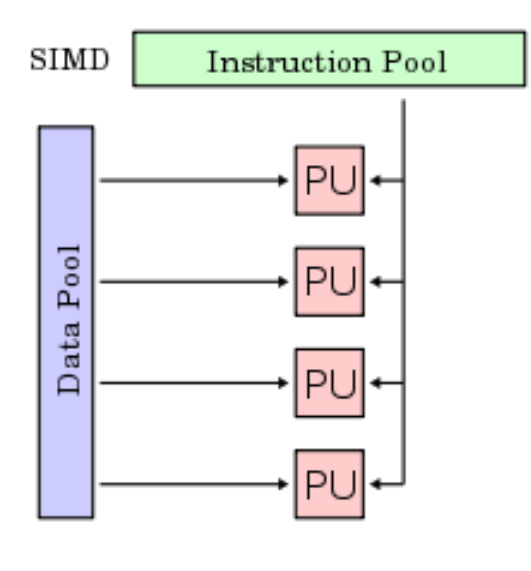

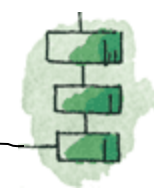

- Multiple Instruction Single Data (MISD) stream
	- A sequence of data is transmitted to a set of processors, each executing a different instruction sequence

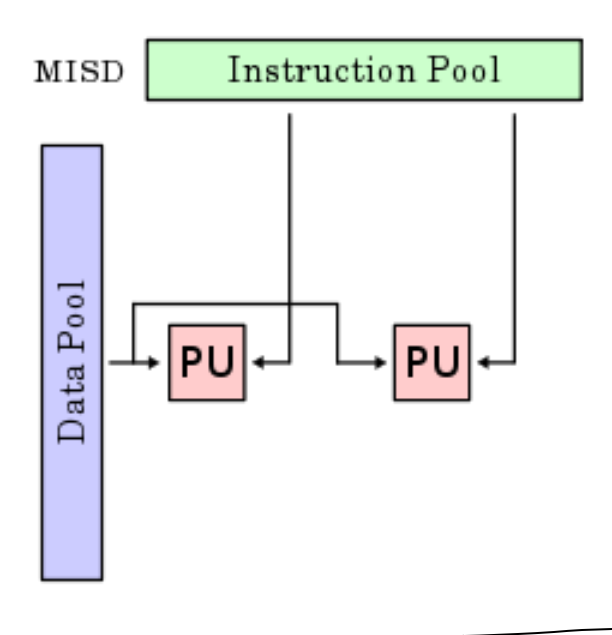

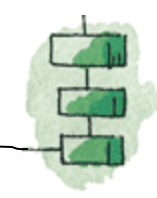

- Multiple Instruction Multiple Data (MIMD)
	- A set of processors simultaneously execute different instruction sequences on different data sets

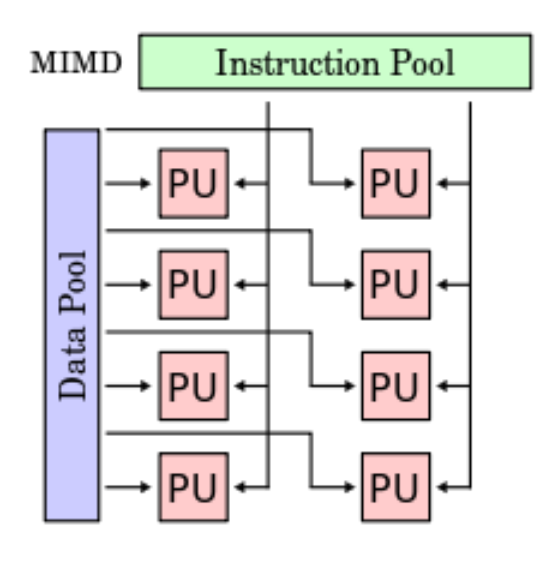

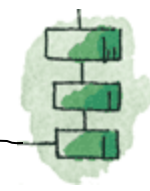

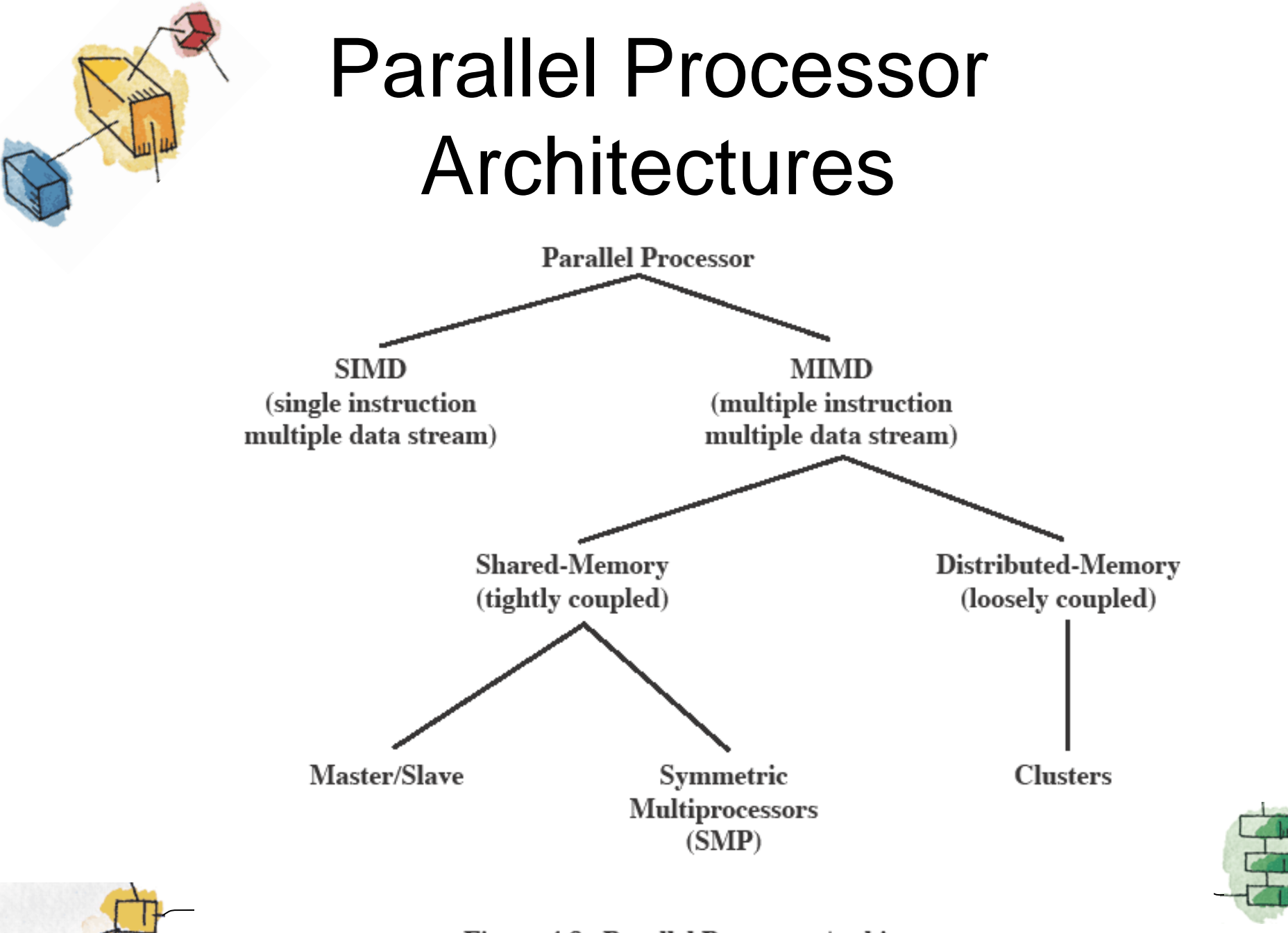

**Figure 4.8 Parallel Processor Architectures** 

#### **Typical** Simmetric Multi Processing Organization

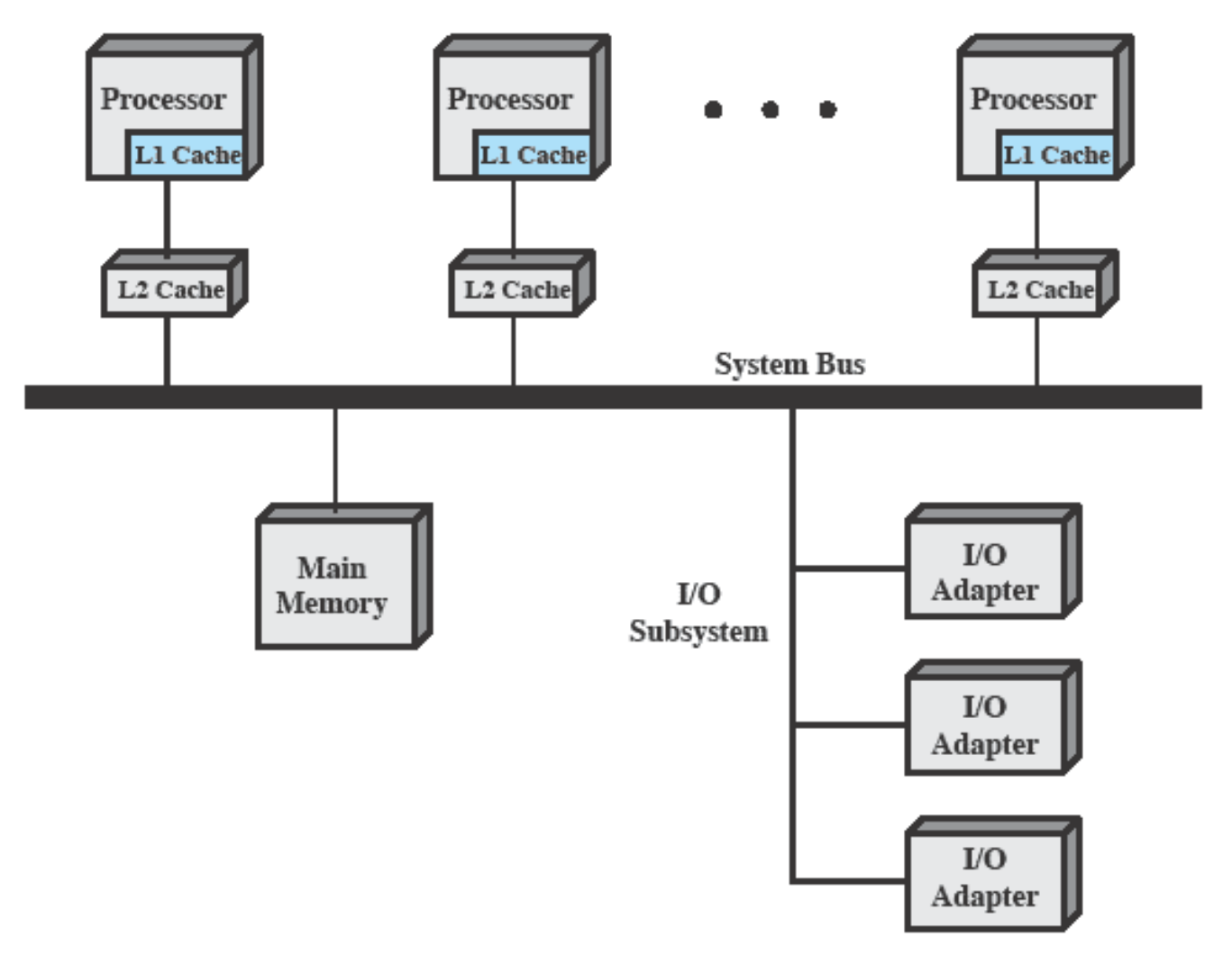

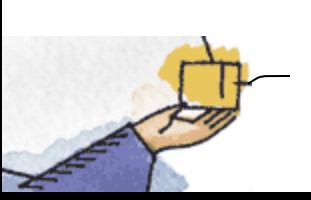

**Figure 4.9 Symmetric Multiprocessor Organization** 

## Multiprocessor OS Design Considerations

- The key design issues include
	- Simultaneous concurrent processes or threads
	- Scheduling
	- Synchronization
	- Memory Management
	- Reliability and Fault Tolerance

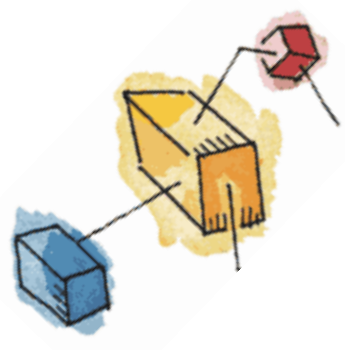

#### Roadmap

- Processes: fork (), wait()
- Threads: Resource ownership and execution
- Symmetric multiprocessing (SMP).
- **Microkernel** 
	- Case Studies of threads:
		- PThreads

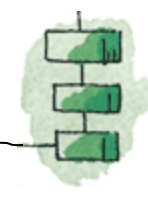

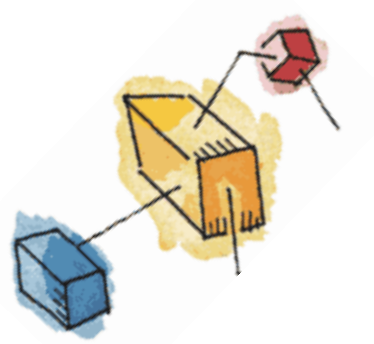

## Microkernel

- A microkernel is a small OS core that provides the foundation for modular extensions.
- Big question is how small must a kernel be to qualify as a microkernel
	- *Must* drivers be in user space?
- In theory, this approach provides a high degree of flexibility and modularity.

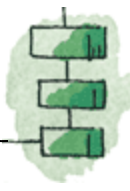

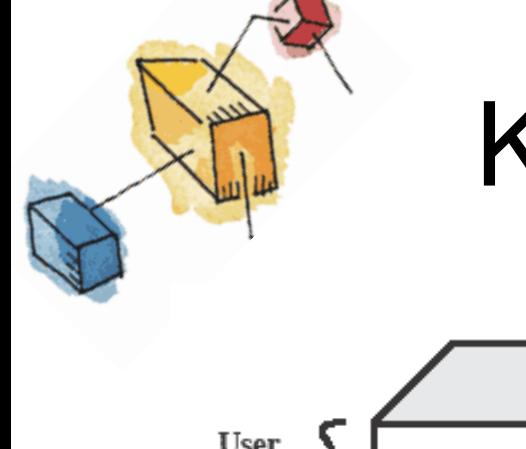

#### Kernel Architecture

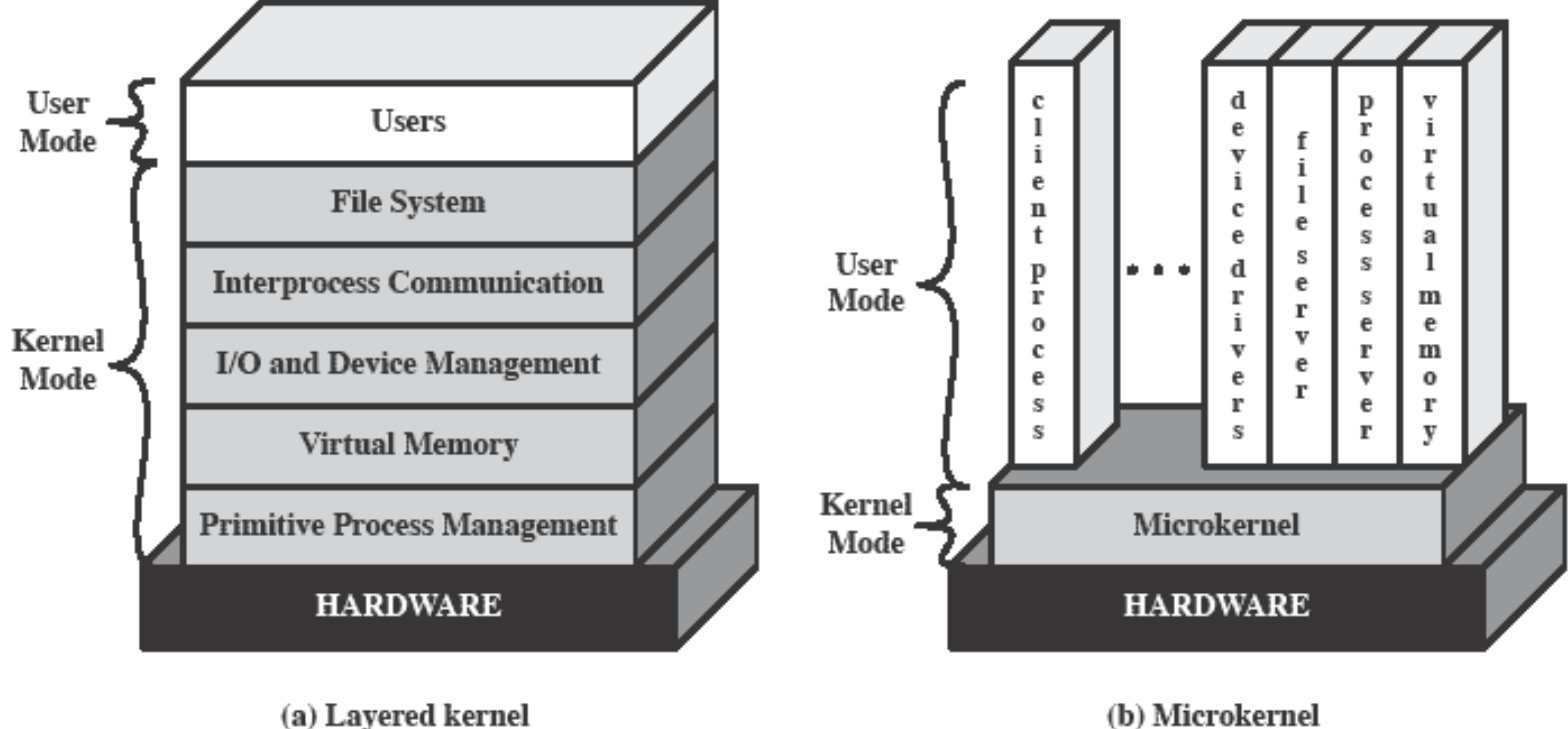

Figure 4.10 Kernel Architecture

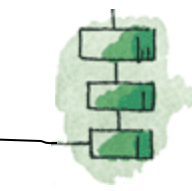

## Microkernel Design: Memory Management

- Low-level memory management Mapping each virtual page to a physical page frame
	- Most memory management tasks occur in user space

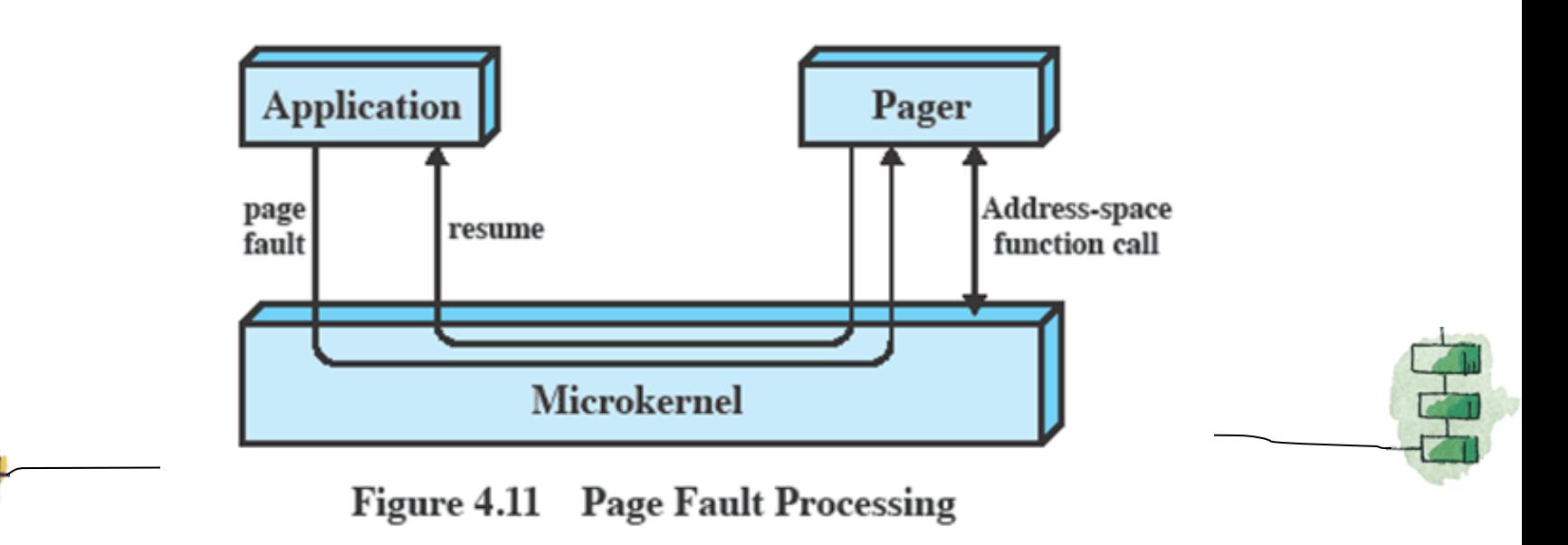

## Microkernel Design: Interprocess Communication

- Communication between processes or threads in a microkernel OS is via messages.
- A message includes:
	- A header that identifies the sending and receiving process and
	- A body that contains direct data, a pointer to a block of data, or some control information about the process.

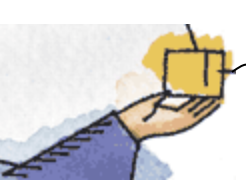

## Microkernal Design: I/O and interrupt management

- Within a microkernel it is possible to handle hardware interrupts as messages and to include I/O ports in address spaces.
	- a particular user-level process is assigned to the interrupt and the kernel maintains the mapping.

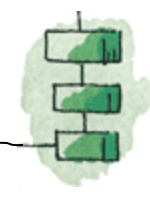

## Benefits of a Microkernel Organization

- Uniform interfaces on requests made by a process.
- Extensibility
- Flexibility
- Portability
- Reliability
- Distributed System Support
- Object Oriented Operating Systems

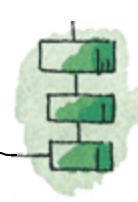

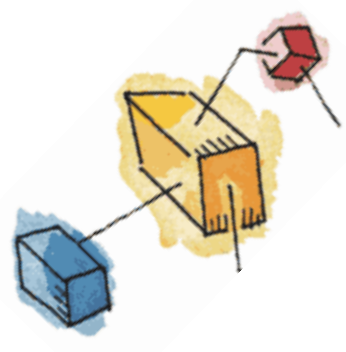

#### Roadmap

- Processes: fork (), wait()
- Threads: Resource ownership and execution
- Symmetric multiprocessing (SMP).
- Microkernel
- Case Studies of threads:
	- PThreads

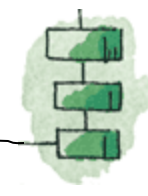

# OSIX Threads (PThreads)

- For UNIX systems, implementations of threads that adhere to the IEEE POSIX 1003.1c standard are Pthreads.
- Pthreads are C language programming types defined in the pthread.h header/include file.

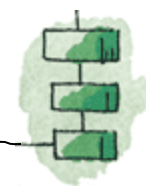

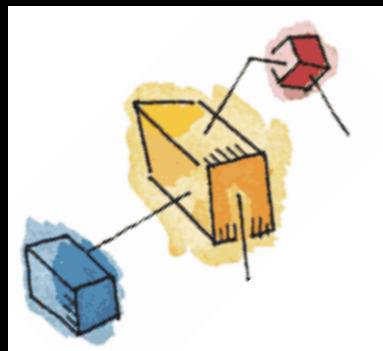

## Why Use Pthreads

- The primary motivation behind Pthreads is improving program performance.
- Can be created with much less OS overhead.
- Needs fewer system resources to run.
- View comparison of forking processes to using a pthreads create subroutine. Timings reflect 50,000 processes/thread creations.

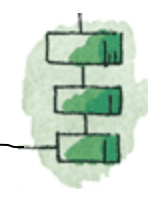

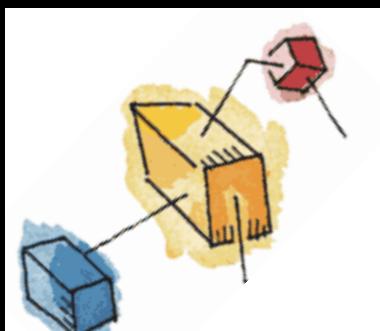

#### Threads vs Forks

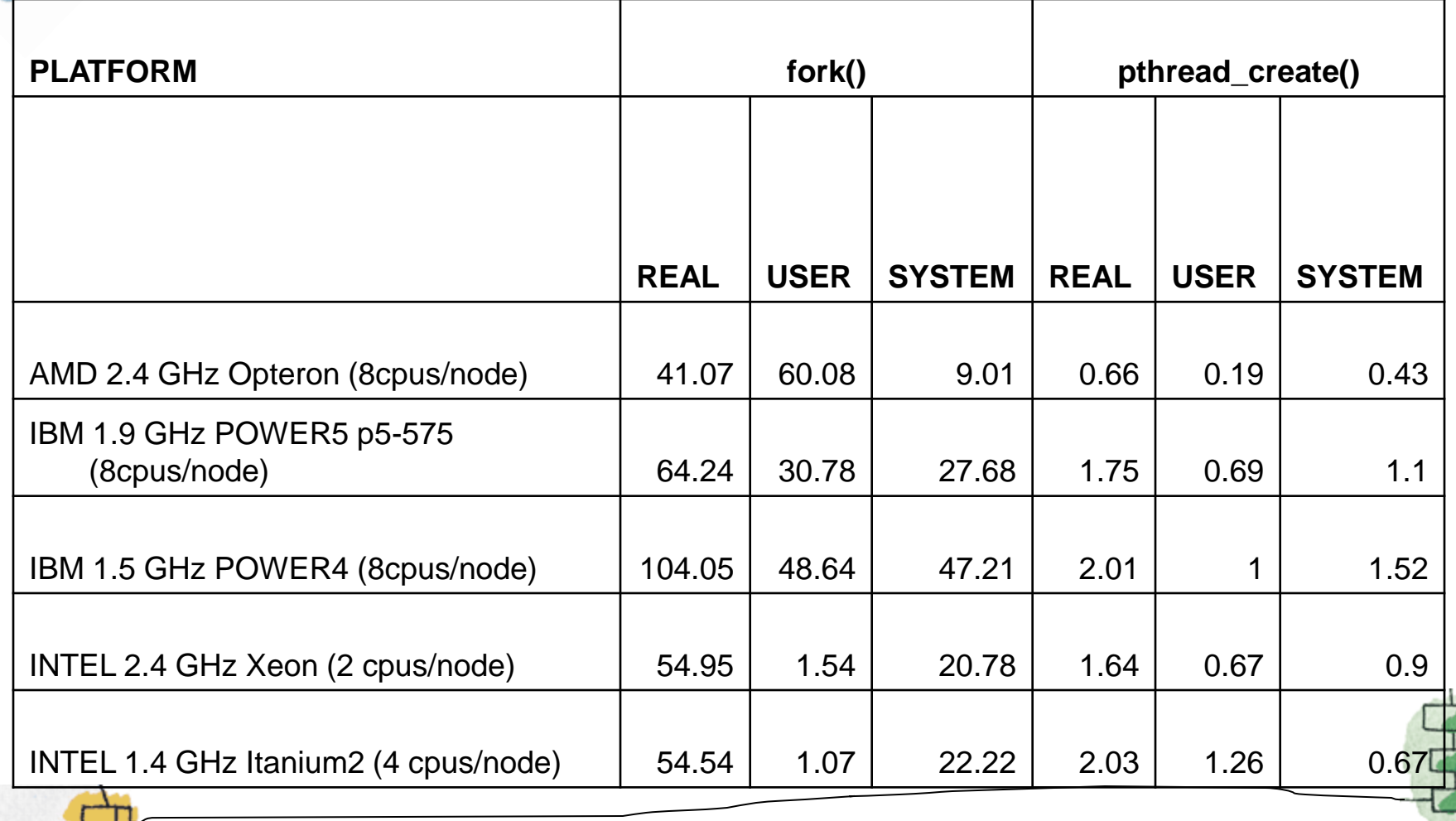

#### Designing Pthreads Programs as parallel programming

- To take advantage of Pthreads, a program must be able to be organized into discrete, independent tasks which can execute concurrently
- For example, if routine1 and routine2 can be interchanged, interleaved and/or overlapped in real time, they are candidates for threading.

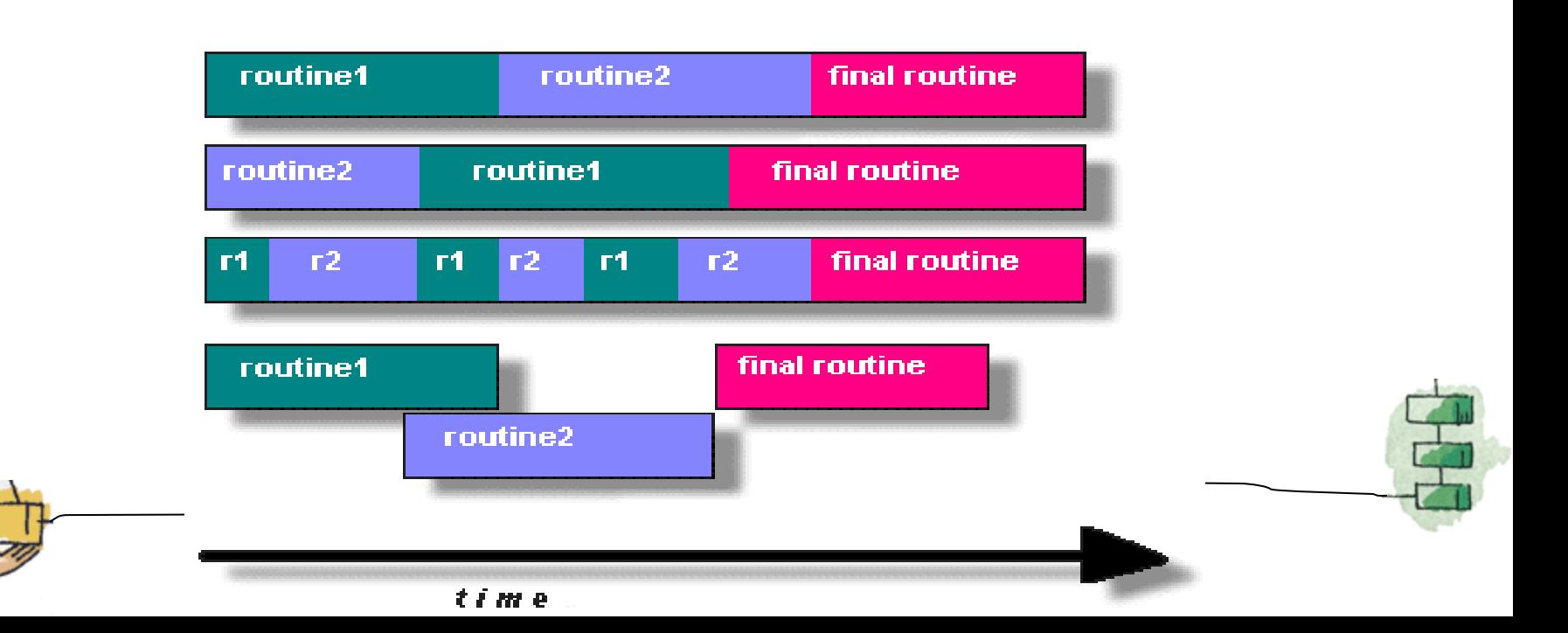

## Designing Pthreads (cont)

- Common models for threaded programs:
	- Manager/Worker: manager assigns work to other threads, the workers. Manager handles input and hands out the work to the other tasks.
	- Pipeline: task is broken into a series of suboperations, each handled in series but concurrently, by a different thread.

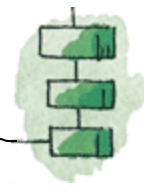
Shared Memory Model

- All threads have access to the same global, shared memory
- Threads also have their own private data
- Programmers are responsible for synchronizing access (protecting) globally shared data.

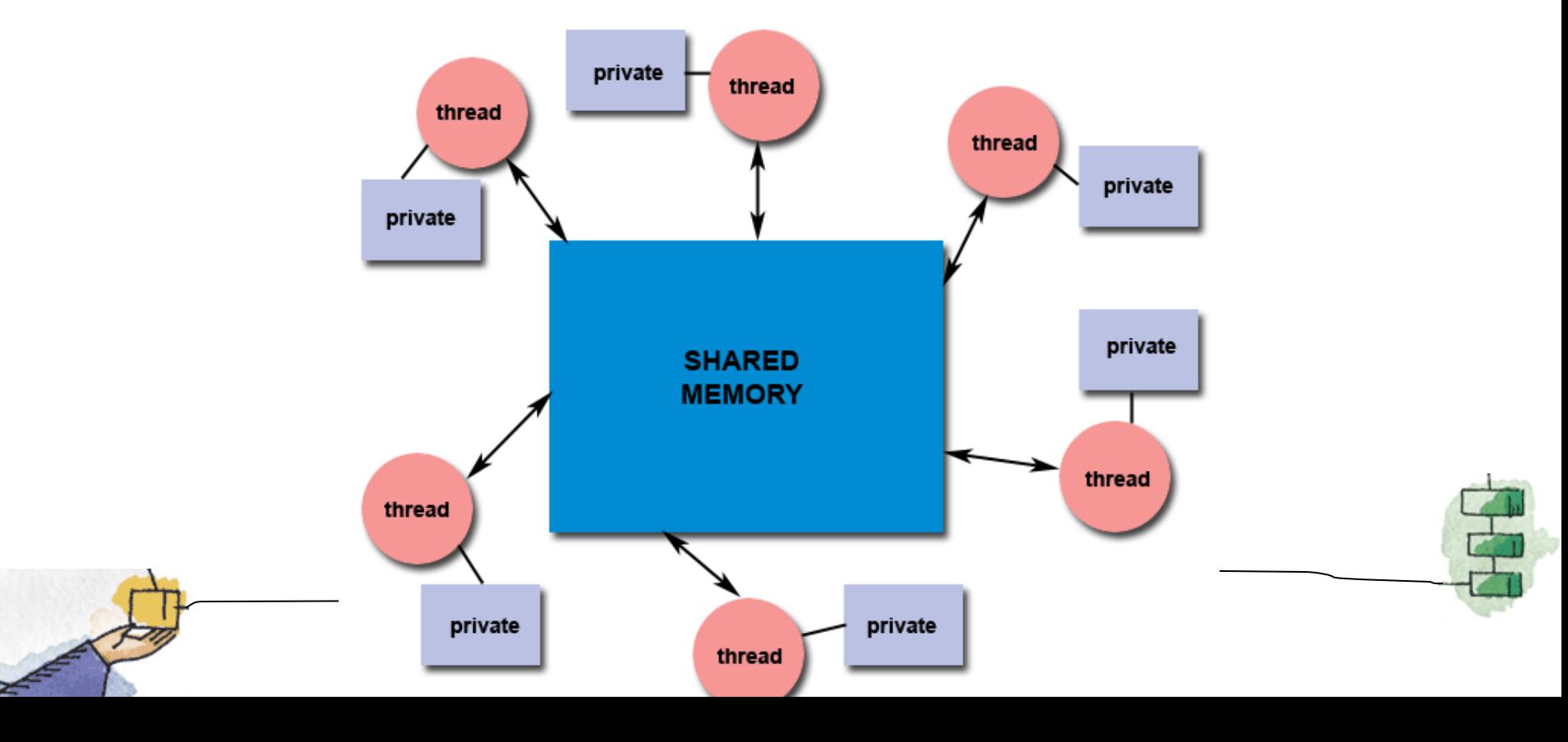

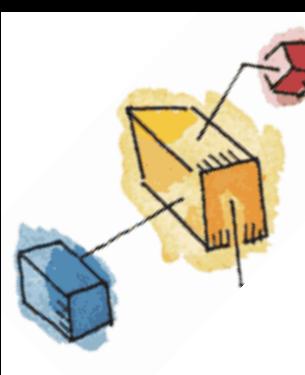

#### Thread-safeness

- Thread-safeness: in a nutshell, refers an application's ability to execute multiple threads simultaneously without "clobbering" shared data or creating "race" conditions
- Example: an application creates several threads, each of which makes a call to the same library routine:
	- This library routine accesses/modifies a global structure or location in memory.
	- As each thread calls this routine it is possible that they may try to modify this global structure/memory location at the same time.
	- If the routine does not employ some sort of synchronization constructs to prevent data corruption, then it is not thread-safe.

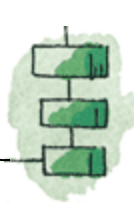

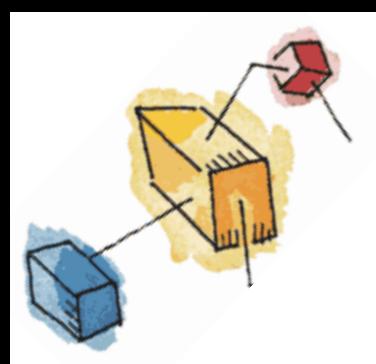

#### Thread-safeness

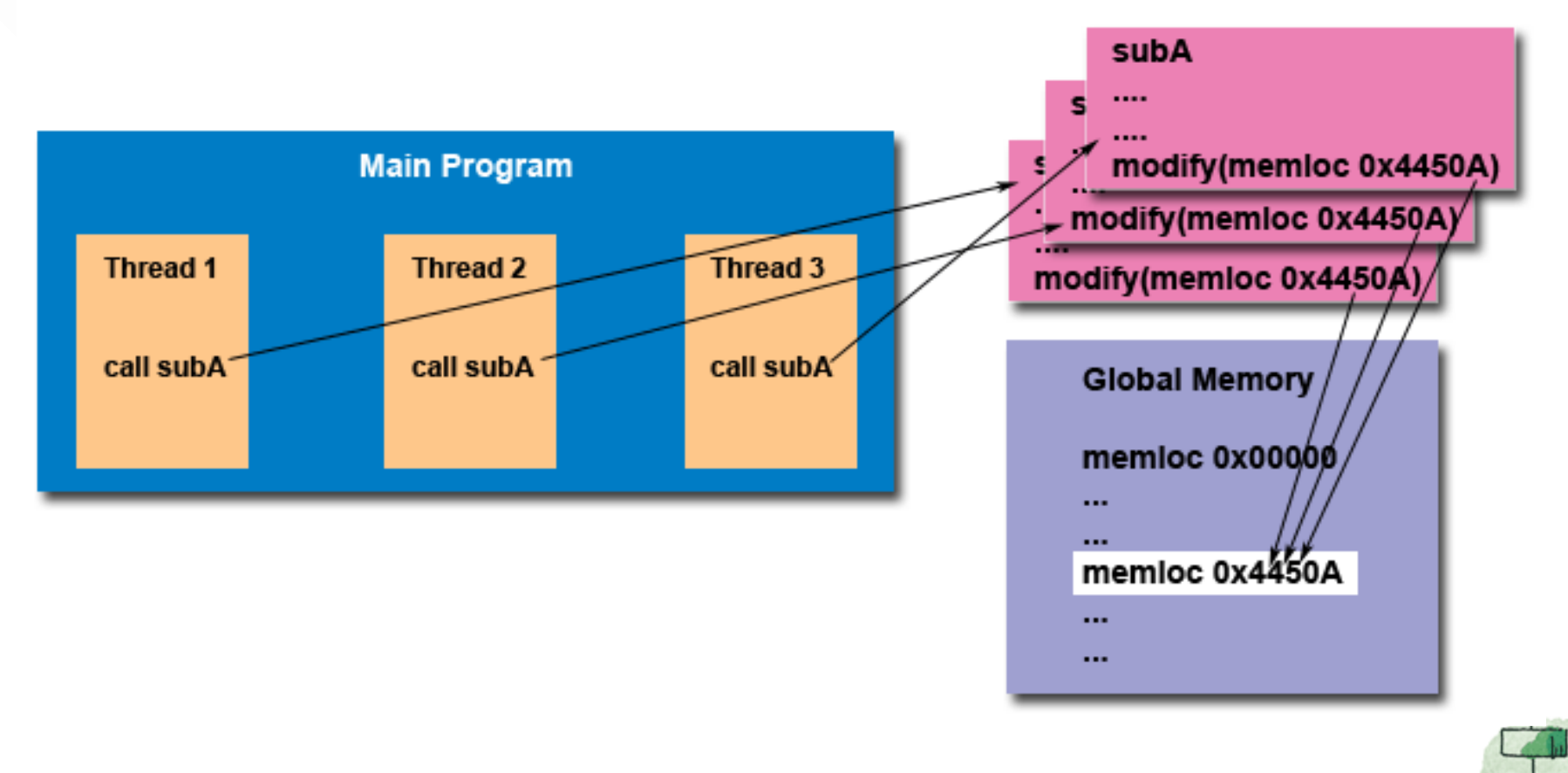

### **Thread-safeness**

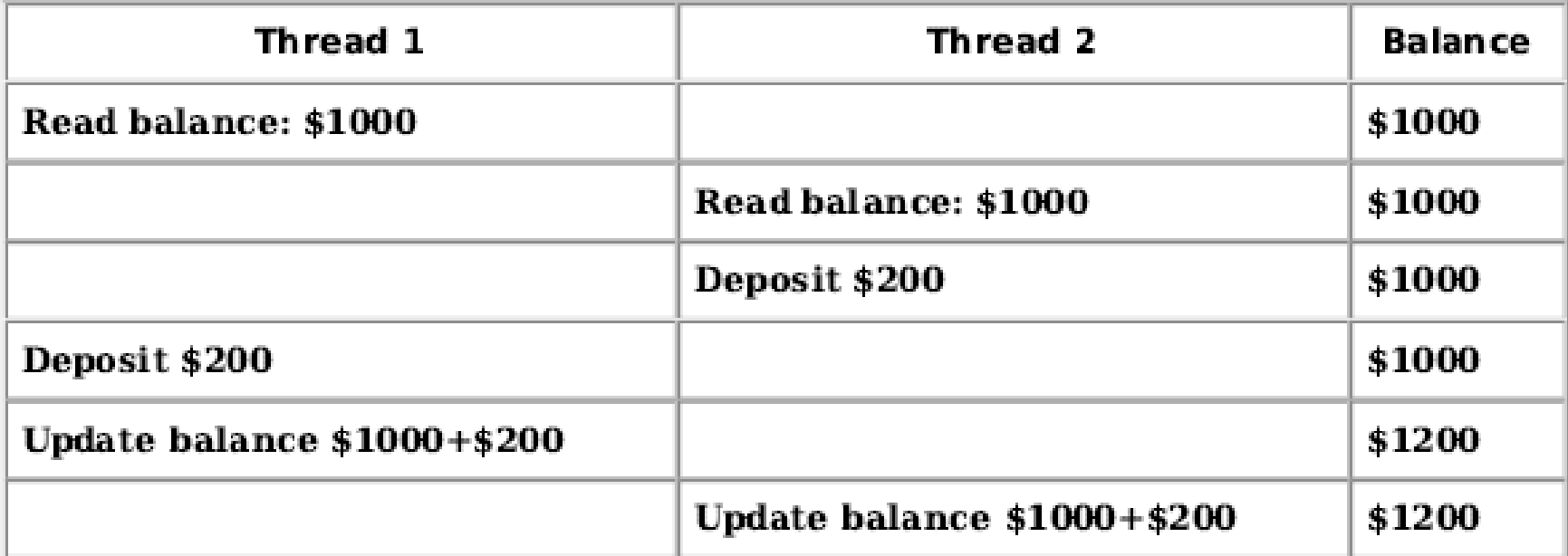

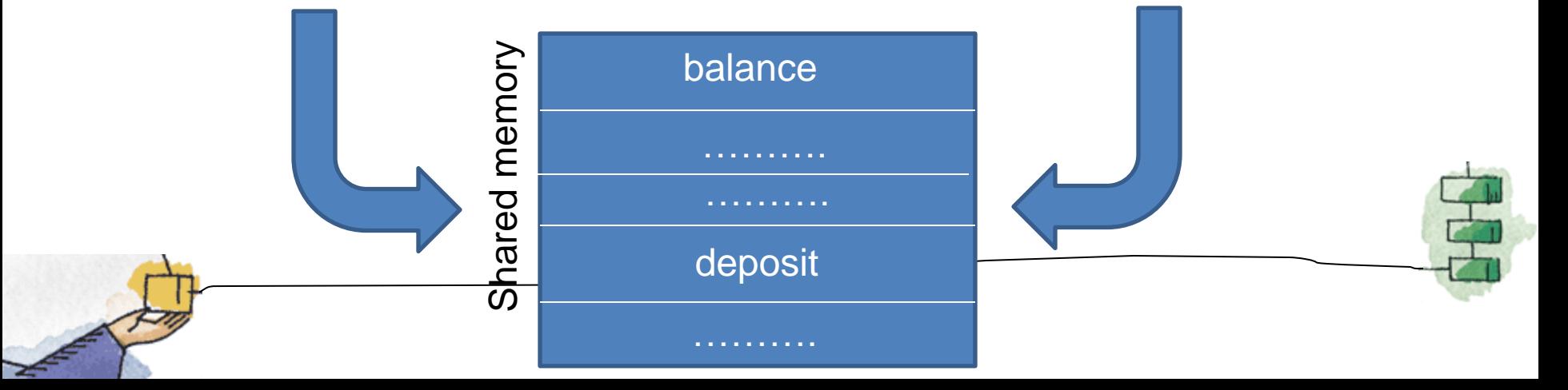

## Pthread Management – Creating Threads

- The main() method comprises a single, default thread.
- pthread\_create() creates a new thread and makes it executable.
- The maximum number of threads that may be created by a process is implementation dependent.
- Once created, threads are peers, and may create other threads.

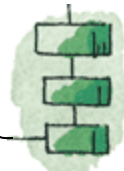

## Pthread Management – Terminating Threads

- Several ways to terminate a thread:
	- The thread is complete and returns
	- The pthread\_exit() method is called
	- The pthread\_cancel() method is invoked – The exit() method is called
- The pthread\_exit() routine is called after a thread has completed its work and it no longer is required to exist.

# **Terminating Threads (cont)**

- If the main program finishes before the thread(s) do, the other threads will continue to execute if a pthread\_exit() method exists.
- The pthread\_exit() method does not close files; any files opened inside the thread will remain open, so cleanup must be kept in mind.

```
Pthread Example (1/2)
#include <pthread.h>
#include <stdio.h> 
#define NUM_THREADS 5
```

```
void *PrintHello(void *threadid) 
{ 
  int tid; tid = (int)threadid;
   printf("Hello World! It's me, thread #%d!\n", 
  tid); 
   pthread_exit(NULL);
}
```
#### Pthread Example (2/2)

int main (int argc, char \*argv[])

{ pthread\_t threads[NUM\_THREADS];

```
 int rc, t; 
  for(t=0; t<NUM_THREADS; t++)
   { 
    printf("In main: creating thread %d\n", t); 
    rc = pthread_create(&threads[t], NULL, PrintHello, (void *)t);
    if (rc)
\{ printf("ERROR; return code from pthread_create() is %d\n",rc); 
     ext(-1); } 
 }
```

```
 pthread_exit(NULL);
```
}

### Pthread Example - Output

In main: creating thread 0 In main: creating thread 1 Hello World! It's me, thread #0! In main: creating thread 2 Hello World! It's me, thread #1! Hello World! It's me, thread #2! In main: creating thread 3 In main: creating thread 4 Hello World! It's me, thread #3! Hello World! It's me, thread #4!

#### **Example: Multiple Threads**

```
#include \leq stdio.h>
#include <pthread.h>
#define NUM THREADS 4
void *hello (void *arq) {
      printf("Hello Thread\n'') ;
ł
main()pthread t tid [NUM THREADS];
  for (int i = 0; i < Num THREADS; i++)
    pthread create(&tid[i], NULL, hello, NULL);
  for (int i = 0; i < NUM THREADS; i++)
    pthread join(tid[i], NULL);
```
Programming with POSIX\* Threads

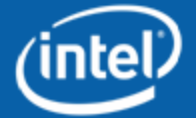

Capyright @ 2006, Intel Carporation, All rights reserved.

inte

Software

 $10$ 

Intelland the Intel lago are trademarks or registered trademarks of Intel Corporation or its subsidiaries in the United States or other countries. \*Other brands and names are the property of their respective owners.